## **âIAULIǏ UNIVERSITETAS FIZIKOS - MATEMATIKOS FAKULTETAS**

Giedrius Bagdonas

## **âiuolaikiniǐ technologijǐ taikymai mokykliniame intranete**

Magistro darbas

Darbo vadovas: Lekt. L. Kaklauskas

Darbo recenzentas: Lekt. L. Tankelevičienė

Šiauliai, 2005

## **SANTRAUKA**

Tyrimo tikslas – nustatyti, kokie šiuolaikiniai interneto tinklo paslaugos gali būti sėkmingai naudojami mokyklos intraneto ir ekstraneto kūrimui. Išanalizavus teorine medžiaga, užsienio šalių bei Lietuvos patirtį, kuriant intranetą bei ektranetą, nustatyta, kad optimaliu atveju naudotinos šios tinklo paslaugos: informacijos saugumo užtikrinimo tinklo paslaugos, failų ir katalogų paslaugos naudojami mokomosios medžiagos talpinimui bei mokymo proceso palaikymui, ypač grupiniam ir individualiam darbui, informacijos perteikimo paslaugos skirti informacijos peržiūrai ir paieškai, pranešimų persiuntimo paslaugos - elektroninis paštas, forumai, tinklinių duomenų bazių paslaugos, orientuoti į mokymo procesą, informacijos mainų servisai bei nutolusios prieigos paslaugos, tai FTP bei kitais protokolais pagristos paslaugos, operacinių sistemų galimybėmis bei jų nuotolinio valdymo ypatumais besiremiančios paslaugos. Šiuolaikinės nuotolinio mokymo aplinkos realizuoja ir palaiko didžiąją daugumą minėtų paslaugų, susijusių su informacijos mainais ir jos saugojimu, todėl jų taikymas padeda kompleksiškai spręsti įvardintų paslaugų palaikymo uždavinį.

Anketinės apklausos būdu ištirtas Telšių miesto mokytojų požiūris bei įgūdžiai taikant šiuolaikines technologijas. Tyrimo rezultatų pagrindu išskirta tokia intraneto ir ekstraneto tinklo paslaugu diegimo tvarka: informacijos saugumo užtikrinimo paslaugos, pranešimų persiuntimo paslaugos, duomenų bazių paslaugos, informacijos mainių paslaugos bei nutolusios prieigos paslaugos.

## **The Application of Modern Technology in School Intranet**

#### Summary

The purpose of the research is to establish what modern services of internet can be successfully used to create intranet and extranet in school. After analyzing the theory, the know – haw of creating intranet ant extranet in foreign countries and Lithuania, it is established that the following services can be used in optimum case: the services of information safeguarding; the services of files and catalogues are used for placing educational material and holding educational process, especially for work in group or individual work; the services of rendering information for the review and search of information; the services of sending reports – e-mail, forums; the services of net data bases. Orientated for educational process; the services of information exchange and distant approach, that is FTP and other services based on other minutes and possibilities of operating systems and services based on distant control. Modern distant educational medium realizes and holds the majority of services mentioned above, connected to information exchange and its saving. Thus the appliance of then helps to solve the task of holding mentioned services in complex.

Using a questionnaire form the research was done in Telšiai asking teachers about their viewpoint and skills applying modern technologies

According to the research results there can be distinguished the following order of instill of the services of intranet and extranet: the services of information safeguarding, the services of sending reports, the services of data bases, the services of information exchange and the services of distant approach.

# **PAVEIKSLǏ SĄRAâAS**

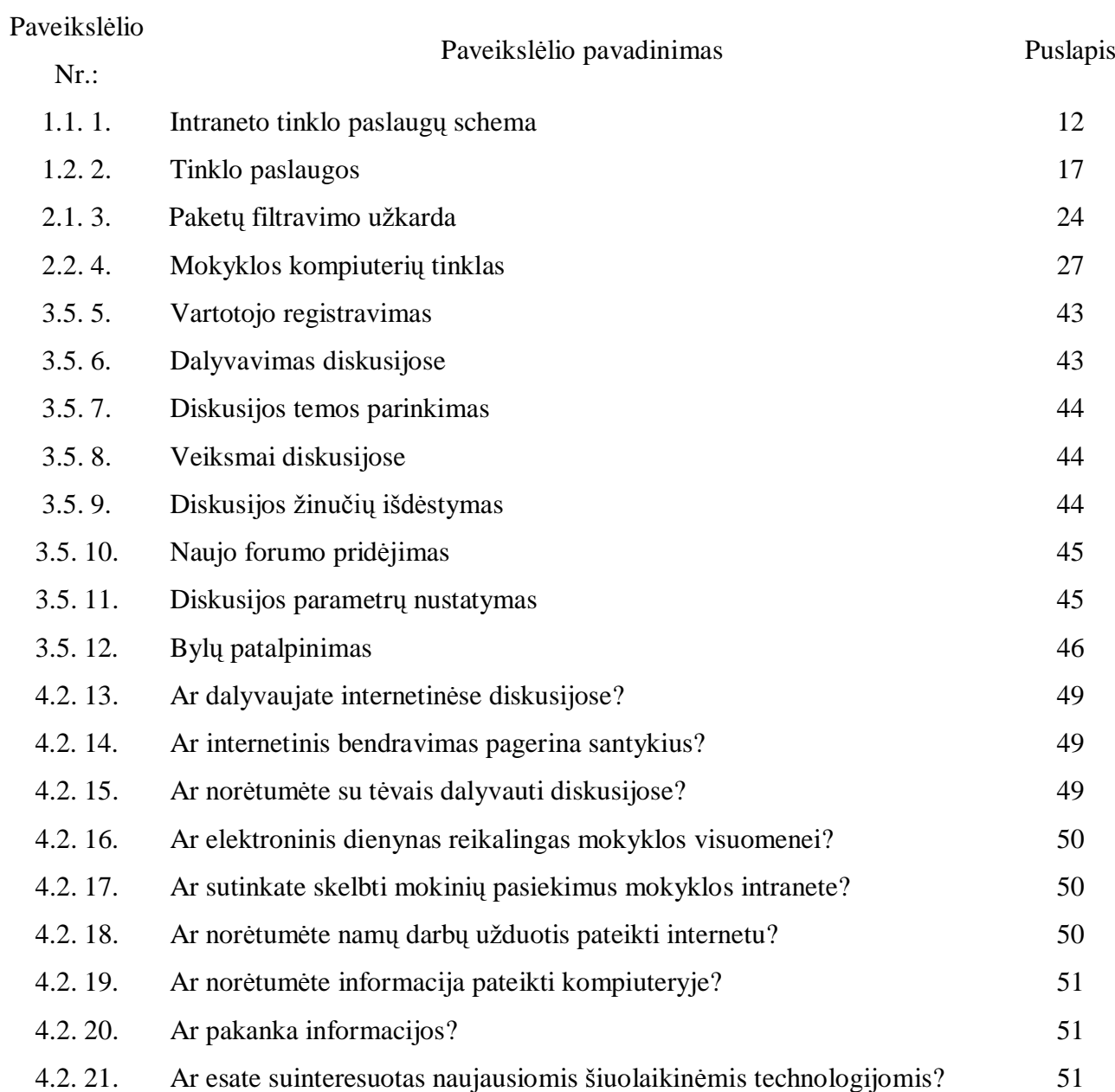

## **TURINYS**

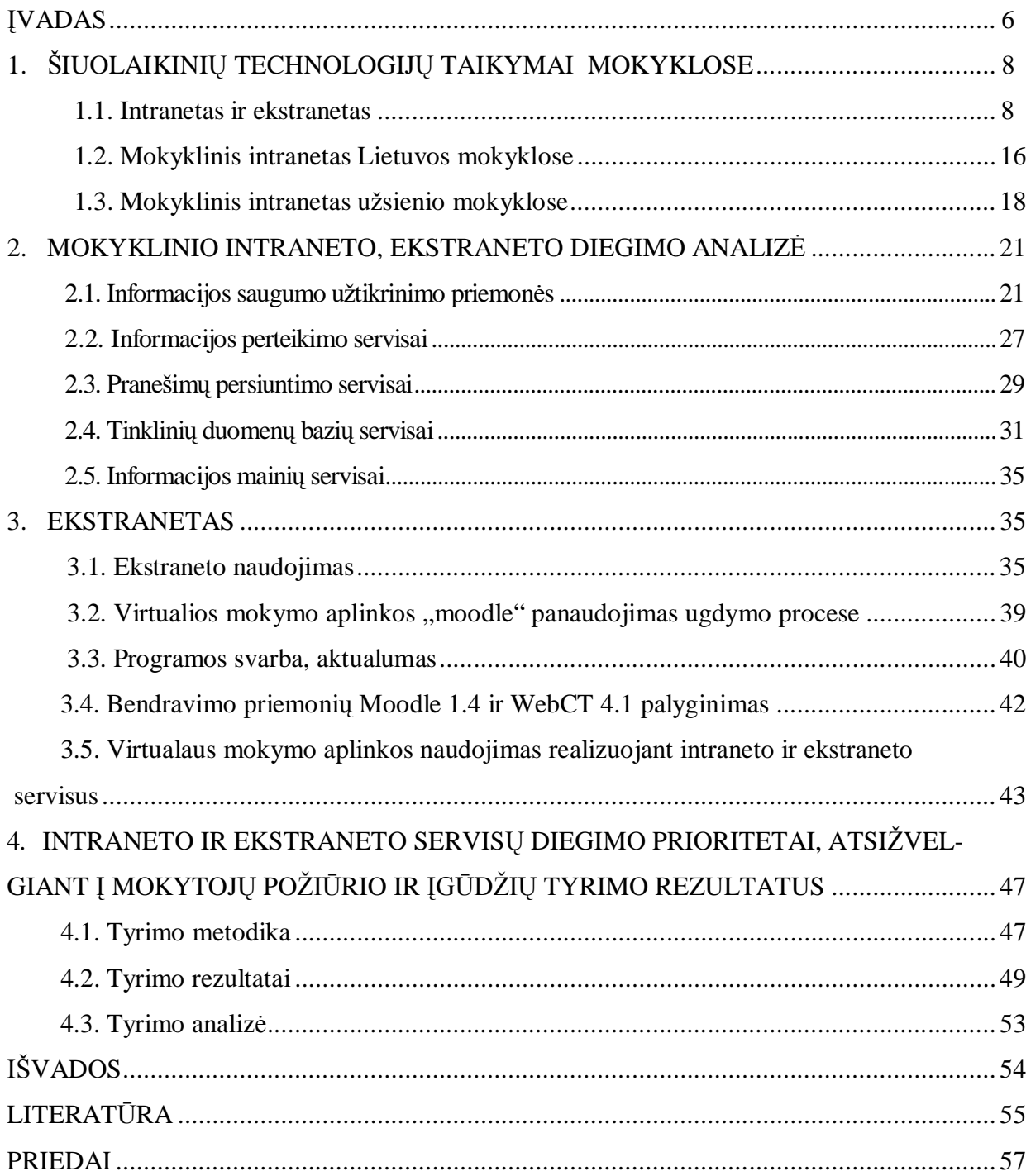

## **ƲVADAS**

Visas pasaulis sparčiai žengia informacinės visuomenės link. Informacinės technologijos smarkiai besiskverbdamos į gyvenimą sudaro sąlygas informacijai patekti ten kur reikia ir iki minimumo sumažinti laiko sąnaudas. Viena iš technologijų sparčiai plintančių pasaulyje yra intranetas.

Darbo tema aktuali, tuo kad pastaraisiais metais informacinės kompiuterinės technologijos (IKT) vis labiau veikia mokymo ir mokymosi metodus, daro įtaką ne tik mokymo turiniui, bet ir visam ugdymo procesui. Švietimo ekspertai dabartinę švietimo būklę neretai įvardija perėjimu iš industrinei visuomenei būdingo mokymo, grindžiamo tiesioginio žinių perteikimo metodais, prie informacinei ir žinių visuomenei tinkamesnio mokymo ir mokymosi, paremto kryptingu gebėjimų ir kompetencijos formavimu, konstruktyvistiniais žinių įgijimo metodais.

#### **Darbo tikslas**

- Intraneto ir ekstraneto analizė parenkant optimalų spendimo variantą kuriant šiuolaikinę emokyklą;
- Sukurti bandomąją intraneto realizaciją.

#### **Darbo uådaviniai:**

- Išanalizuoti naudojamas tinklo paslaugas intranete ir ekstranete;
- Išskirti struktūrines dalis, pritaikyti ir sukurti jų sąryšio realizavimo kodus;
- Atsižvelgiant į tyrimą nustatyti intraneto ir ekstraneto diegimo prioritetus;
- Parengti intraneto bandomąją realizaciją.

#### **Problemos**

- $\bullet$  Tėvai užimti, todėl nespėja sužinoti realios padėties apie vaikų pasiekimus;
- Vaikai dažnai neatskleidžia tėvams tikros padėties;
- Mokytojai neturi instrumentų operatyviai ir nuosekliai informuoti tėvus;
- Rezultatas vaikai tinkamai nepasiruoãia ateities mokymuisi ar profesinei veiklai.

#### **Mokslinis naujumas**

Sukurtas mokyklinis intranetas suteikia galimybę mokytis naudojant pažangiausias technologijas, papildyti "popierinę" mokyklą. Intraneto technologijos pritaikytos profesinėje mokykloje, tačiau darbo rezultatai gali būti taikomi ir bendrojo lavinimo mokyklas. Esminiai dabartinio intraneto skirtumai nuo anksčiau Lietuvos mokyklose diegtų intranetų:

1. teikiamos informacijos prasme jie panašūs, tačiau tam naudojamos visiškai skirtingos priemonės - turinio valdymo, kalendoriaus ir kt. komponentai, o ankstesniuose mokyklų intranetuose - HTML failai;

2. turinio pateikimas, kuris buvo ankstesniųjų intranetų pagrindinė funkcija, šiuo atveju papildomas bendravimo (elektroninis paãtas, diskusijos, tikralaikiai pokalbiai), planavimo (kalendoriai, adresynai) irankiais;

3. ankstesniuose intranetuose nơra autorizacijos ir personalizacijos, apraãomajame – realizuojamas personalizuotų paslaugų tiekimas, t.y. vartotojui pasiekiamos tik jam orientuotos funkcijos.

#### $P$ raktinė darbo reikšmė:

Panaudota nemokama programinė įranga, kuri tinka Lietuvos, kaip ribotų išteklių šalies, švietimo įstaigoms ir leidžia lygiuotis į užsienio šalių IT naudojimo lygį.

Sudaromos sąlygos mokyklos bendruomenei nuolatos bendrauti ir bendradarbiauti tarpusavyje.

## **1. âIUOLAIKINIǏ TECHNOLOGIJǏ TAIKYMAI MOKYKLOSE**

### 1.1. Intranetas ir ekstranetas

Kompiuteriai, kaip informacijos apdorojimo priemonė, turi labai dideli potenciala, kuri dar labiau padidino kompiuterinių tinklų atsiradimas. Šios technologių galimybės kartu su mokslinės techninės informacijos analizės teorijų plėtote paskatino informacijos sistemų vystymąsi.

Informacijos sistema mokslinėje literatūroje bendrai apibrėžiama kaip elementų visuma, skirta atlikti informacinius procesus, kuriuos sudaro šeši pagrindiniai veiksmai: informacijos rinkimas, perdavimas, saugojimas, paieška, manipuliavimas ir pateikimas. Tie elementai gali būti įvairūs, tačiau bendriausiu atveju tai duomenys, informacijos technologijos, žmonės ir taisyklės, reglamentuojančios IS elementų funkcionavimą ir tarpusavio sąveiką. Tos IS, kurių sudėtyje yra naudojamos informacijos technologijos, vadinamos automatizuotomis IS.

Šiandien paprastų statinių interneto svetainių lieka vis mažiau. Daugėja programavimo kalbų, pritaikytų šioms užduotims vykdyti (PHP, JavaScript, ASP, JAVA ir kt.). Dinaminio formavimo technologijos leido panaudoti elektroninį publikavimą internete (WWW svetaines) kaip nebrangų, visur siekiantį ir greitą kanalą susieti interneto informacijos sistemos elementus. Populiarėjant mobiliesiems ir specialiesiems įrenginiams (kišeniniams, delniniams kompiuteriams, mobiliesiems telefonams su galimybe prisijungti prie interneto ir naršyti specialius WAP ar įprastus WWW puslapius, kitokiems įtaisams), plačiai naudojant asmeninius kompiuterius ir prijungus juos prie interneto, gaunamas patogus irankis susijungti su organizacijos IS ir atlikti norimus veiksmus.

Viena labiausiai paplitusių internetinių informacinių sistemų (IIS) rūšių yra intranetai. Tai organizacijos tinklas, grindžiamas interneto protokolų rinkiniu TCP/IP. Jame galima teikti visas internete teikiamas paslaugas, tokias kaip WWW puslapiai, el. paãtas, naujienos ir pan. Intranetai yra privatūs tinklai ir priėjimas prie jų ribojamas techninėmis arba programinėmis priemonėmis. Pagrindinė intranetu paskirtis – komunikacija ir bendradarbiavimas tarp organizacijos narių, ir paprastai kiekvienas jų, priklausomai nuo savo atliekamų funkcijų, turi skirtingas naudojimosi intranetu teises. Tai, kad intranetų veikimas pagrįstas atviraisiais standartais ir technologijomis, leidåia åenkliai padidinti bendradarbiavimo efektyvumą ir atitinkamai kelia darbo naãumą. Iã techninės pusės interneto technologijų naudojimas leidžia apjungti ir harmoningai naudoti heterogeniškas IS sudėtines dalis, nes interneto protokolų realizacijos egzistuoja praktiškai visoms šiuolaikinėms operacijų sistemoms, taigi sistemos elementų platformų, jų failų sistemų skirtumai tampa nebe problema. Interneto protokolų naudojimas supaprastina tokių sistemų plečiamumo galimybes, nenustato jokių ypatingesnių tinklo architektūros apribojimų (intranete, kaip ir internete,

galima apjungti ivairių topologijų tinklus).

Intranetai, kaip sako pats ju pavadinimas, skirti vidiniam organizaciju naudojimui, vidiniu procesu organizavimui. Prie intraneto vartotojai gali prisijungti iš bet kurios pasaulio vietos, kurioje yra interneto ryšys (žinoma, jei intranetas prieinamas iš išorės), naudodami bet kokį prisijungimo kanalą. Pagal savo pritaikymą intranetai gali būti skirti pavienių individų, darbo grupių ir/ar visos organizacijos darbuotojų darbui. Toks skirstymas atskleidžia intranetų, kaip konkrečios IIS išraiškos, integracijos su organizacijos veiklos procesais gilumo lygi. Intranetų evoliucija leidžia kalbėti apie elektroninės organizacijos (elektroninio biuro) sukūrimą.

Plintant internetui ir daugėjant prisijungusioms prie jo organizacijoms bei augant interneto technologijų galimybėms (didžiąja dalimi vartotojų identifikacijos ir interaktyvaus personalizuoto turinio pateikimo) tapo įmanoma išplėsti intranetus už organizacijų ribų, apjungiant visus paslaugos sukūrimo procese (*supply chain*) dalyvaujančius subjektus ir papildant aukščiau išvardintas tris tikslines grupes dar viena – išoriniais partneriais. Tokie išplėsti intranetai gavo naują pavadinimą: ekstranetai. Fiziškai ekstranetai praktiškai nesiskiria nuo intranetų, dažniausiai išnaudojamas tas pats interneto tinklas, skiriasi tik organizacijos - ekstraneto savininkės serveriuose įdiegtas funkcionalumas ir sukuriamos išorinių vartotojų prisijungimo galimybės. Ekstranetų atsiradimas leido padaryti bendradarbiavimą su partneriais spartesnį, leido suteikti daugiau tikslesnės ir naujesnės informacijos. Racionalus *push* ir *pull* technologijų panaudojimas užtikrina maksimaliai efektyvų partnerių informacinių poreikių patenkinimą. Ekstranetų evoliucija ir prieigos prie jų paprastumas leido giliau įtraukti į paslaugos sukūrimo procesą patį vartotoją. Dabar neretai, jei paslaugos sukūrimas užtrunka ilgiau, vartotojas gali, prisijungęs prie ekstraneto stebėti, kontroliuoti ir/ar itakoti tą procesą. Tai veda prie geresnės kokybės produkto sukūrimo, didesnio vartotojų pasitenkinimo, taigi yra reikšmingas koziris konkurencinėje kovoje.

Žinoma, teorinio modelio realizacijos pilnumas labai priklauso nuo intranetų/ekstranetų integracijos su organizacijos procesais lygmens. Kadangi internetas visų pirma yra komunikacijos kanalas, tai ir intranetai/ekstranetai savo prigimtimi pirmoje eilėje yra skirti bendradarbiavimui ir komunikacijai. [17]

#### TCP/IP ir IP adresavimas

TCP/IP protokolu rinkinys sukurtas bet kokio dydžio tinklams palaikyti. Jis atlieka daug paslaugų ir paskutiniuoju metu yra populiariausias pasaulyje protokolas. Pavadinimas TCP/IP yra suformuotas iš dviejų dalių: *Transmision Control Protocol* (TCP) ir *Internet Protocol* (IP) -Pradinis jo kūrėjų tikslas buvo sukurti tinklų sujungimo būdą, kuris leistų sujungti skirtingus fizinius tinklus taip, kad vartotojui jie atrodytų kaip vienas didelis tinklas. Tokia sujungtų tinklų visuma vadinama internetu.

Viso protokolu rinkinio pagrindas yra tarp tinklinės saveikos lygmuo, realizuojantis duomenų paketų perdavimą, nenustatydamas ryšio, t. y. panaudodamas datagramas. Būtent šis lygmuo tinklu perduoda paketus racionaliausiu maršrutu. Pagrindinis naudojamas protokolas čia yra IP. Jis siekia perduoti duomenis gavėjui, naudodamas datagraminį režimą, t. y. nenustatydamas sujungimo, todėl transporto lygmenyje TCP protokolas šiuos trūkumus ištaiso. IP geras tuo, kad sėkmingai veikia dideliuose ir mažuose, lėtuose ir greituose tinkluose. Šiam lygmeniui priskiriami visi duomenų maršrutizavimo protokolai: RIP, OSPF (Open Shortest Path First), ICMP (Internet Control Message Protocol). ICMP naudojamas informacijai apie klaidas perduoti.

Transporto lygmenyje veikia duomenų perdavimo valdymo protokolas TCP, kuris susietas su datagramu transporto protokolu UDP (User Datagram Protocol). Jo dėka patikimai perduodami duomenys tarp tolimuju tašku. Duomenu srautas dalijamas i segmentus ir perduodamas åemesniajam lygmeniui. UDP protokolas duomenis perduoda datagramomis ir yra kaip tarpininkas tarp tinklo protokolo ir taikomojo lygmens tarnybų.

Taikomasis lygmuo jungia visas sistema priklausančias tarnybas ir nuolatos plečiamas siekiant patenkinti augančius vartotojų poreikius. Taikomajame lygmenyje juos naudoja: FTP *(File Transfer Protocol* - failų perdavimo protokolas), TELNET - programa, skirta prisijungti prie tolimojo interneto tinklo kompiuterio ir t. t. Taikomojo lygmens procesai su transporto kontrolės TCP (Transport Control Protocol) arba vartotojo datagramų UDP (User Datagram Protocol) protokolais sąveikauja per kanalus (port).

Tam, kad TCP atpažintų taikomąją programą, perdavusią duomenis, naudojami taikomojo lygmens kanalų (portų) numeriai, trumpumo sumetimais dažnai vadinami tiesiog kanalais. IP adresas TCP/IP protokolui nurodo kompiuterį tinkle, o kanalo numeris TCP protokolui - taikomąją programą kompiuteryje. Taigi IP datagramose nurodomi siuntėjo ir gavėjo adresai, o transportiniame lygmenyje (TCP ir UDP) nurodomi kanalų (ports) numeriai. Dažnai naudojamiems interneto taikomojo lygmens protokolams, pvz., FTP, *Telnet*, elektroniniam paštui, priskirti oficialūs (well-known) kanalų numeriai, kurie visiems žinomi ir laikomi standartu.

Tinklo sąsaja veikia žemiausiame lygmenyje ir nuolatos keičiasi atsižvelgdama į aparatinių priemonių, naudojamų tinko linijoms valdyti, kitimą.

Siunčiamu duomenu paketas nuolatos papildomas informacija, atitinkančia lygmeni. Atitinkamai naujas paketas keičia savo pavadinimą, t. y. pirmiausia - tai vartotojo programos duomenys, po to - TCP transporto segmentas, po to - IP datagramą ir galiausiai - fizinio lygmens protokolo duomenų kadras, paketas. [6]

#### IP adresu paskirstymas, simbolinių vardų naudojimas intranete (ekstranete)

IP adresu paskirstymas tinklo mazgams gali būti atliekamas rankiniu būdu, bet tada reikia didesnio adresų kiekio ir ne visada jie bus išnaudoti, todėl gana dažnai naudojamas automatinis adresy paskirstymas. Tam reikia specialios tinklo tarnybinės stoties DHCP (Dinamic Host Configuration Protocol), automatiškai priskiriančios adresą prijungto ir veikiančio tinklo adresui. Dėl saugumo dinaminis adresas gali būti suteikiamas terminuotai, t. y. tam tikram laikui, ypač tai aktualu, jei mazgų skaičius yra didesnis nei realių IP adresų kiekis. Be to, naudojant šią taktiką galima turėti ir daugiau priskiriamų adresų nei yra iš tikrųjų. Toks paskirstymas geras tuo, kad išjungus mazgą iš tinklo IP adresas iš karto lieka laisvas.

Vienas iš IP adresavimo tikslų yra lokaliųjų tinklų efektyvaus bendravimo įgyvendinimas. Pagrindinis uždavinys šiuo atveju yra IP adresų susiejimas su lokaliaisiais adresais. Tam naudojamas specialus adresų paskirstymo protokolas (Address Resolution Protocol, ARP) dinamiãkai priskiriantis kiekvienam IP adresui LAN tinklo adresą. Jis remiasi vietiniame tinkle naudojamu kanalinio lygmens protokolu. Toks poreikis atsiranda tada, kai IP modulis perduoda duomenis vietiniam tinklui, pavyzdåiui *Ethernet.* Protokolas dirba naudodamas ARP lenteles. Lentelėje kiekvienam IP adresui, naudojamam tinkle, priskiriamas atitinkamas MAC adresas. Įrašo tipas nurodo, kaip jis suformuotas: jei irašytas rankiniu būdu - statinis, jei programos - dinaminis.

Paskirstymo lentelių peržiūrai naudojama speciali programa arp, paprastai esanti visose operacinėse sistemose. Ją panaudojus galima sužinoti, kokiam IP adresui koks MAC adresas priskirtas ir pan.

*Internet* tinkluose be skaitinių adresų naudojami simboliniai vardai. Jie dar vadinami domeniniais ir sudaromi pagal tam tikrą hierarchinę struktūrą. Viso vardo dedamosios skiriamos taãkais ir raãomos tokia tvarka (pvz.: tinklai.studentai.su.lt):

a) galinio mazgo vardas (tai gali būti kompiuterio vardas, pavyzdyje - *tinklai*);

b) mazgų grupės vardas (organizacijos pavadinimas ir pan.,pavyzdyje - *studentai*);

c) stambesnės mazgų grupės vardas (pagrindinio domeno potinkliai, t. y. jungiančiųjų organizacijų - konsorciumo ir pan. pavadinimas, pavyzdyje - *su*);

d) aukščiausiojo lygmens domeno pavadinimas (dažniausiai tai su geografine vieta susietas pavadinimas arba ãalies åenklas, pavyzdyje-*lt*).

Todėl kiekvieną į tinklą jungtą kompiuterį galimą identifikuoti dviem būdais: skaitmeniniu (193.219.168.15) ir simboliniu vardu (tinklai.studentai.su.lt). Simbolinis adresas yra perkoduojamas iš skaitmeninės formos į simboliną ir, atvirkščiai, tą darbą atlieka vardų tarnybinės stotys DNS (Domain Name Server). HOSTS [6]

#### Rekomenduojamos intraneto (ekstraneto) paslaugos

Išanalizavus Jungtinių Amerikos valstijų (JAV) Kalifornijos politechnikos universiteto Cal Poly Ponoma intranetą buvo iãskirtos ãios paslaugos:

- 1. Tinklo paslauga pagrindinơ komunikacijos sistema, ant kurios yra kuriamos kitos išplatintos sistemos.
- 2. Katalogu paslaugos pagalba yra patalpinama informacija apie sistemos išteklius: vartotojus, failus, serverius, duomenų bazes ir spausdintuvus.
- 3. Apsaugos paslauga bendras mechanizmas, kad apsaugotų vartotojus ir serverius, ir užtikrintų užkoduotą bendravimą.
- 4. Pranešimų paslauga elektroninis paštas, skelbimų lentos.
- 5. Taikomuju programų paslauga naudojamos tokios taikomosios programos, kurios gali būti perkeltos iš vienos sistemos i kita ir jomis gali naudotis darbo vietose.
- 6. Failų paslauga bendruomenės mastu naudojama failų paslauga.
- 7. Duomenų bazės paslauga mechanizmas įstaigos duomenų kaupimui ir naudojimui.
- 8. Tinklas mechanizmas, teikiantis pasaulinį hiperpriėjimą ir kontrolę prie visų infrastruktūros paslaugų.

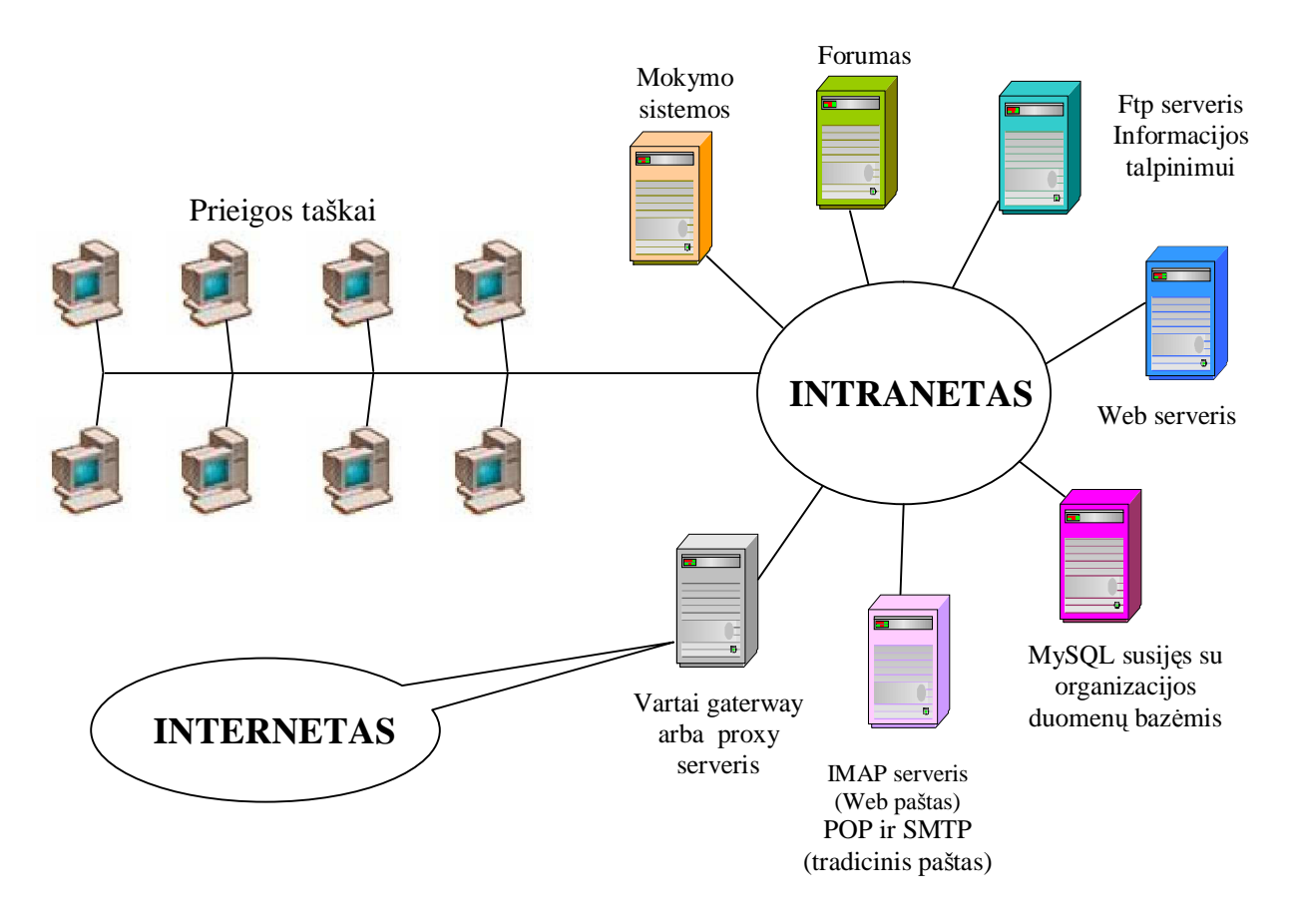

1.1. 1. pav. Intraneto tinklo paslaugų schema

#### **1. Tinklo paslauga**

Tinklo paslaugos tikslas tiekti informacijos srautą tarp kompiuterių, spausdintuvų ir kitų sudedamųjų dalių išplėstoje kompiuterių aplinkoje. Dauguma kitų infrastruktūros paslaugų diegiamos ant tinklo paslaugos. Žiūrint iš taško, apimančio visą teritoriją, labai svarbu aprūpinti ją bendra tinklo paslauga, kuri paremta viena protokolo dalimi.

#### **Tinklo paslaugos reikalavimai:**

• Siekti palaikyti tolygų informacijos perdavimo srautą visame tinkle (mokyklos, universiteto, miesto)

 $\bullet$  Tinklo kompiuterių adresavimui naudoti tą pačią adresų sritį;

Numatyti prisijungimo prie vidinio tinklo ir tam tikrų ribotų veiksmų atlikimo galimybes, užtikrinant vietinio tinklo kompiuterių saugumą bei informacijos pasiekiamumą realiu laiku;

Tinklo paslauga aprėpia visus organizacijos padalinius;

#### **2. Katalogǐ paslauga**

Katalogų paslauga palengvina darbą tinklo vartotojams: žmonėms, serveriams, byloms, taikomosioms programoms ir sujungia tokius požymius, kaip tinklo adresą ir fizinį išdėstymą su vardais. Atkreipiant atitinkamą dėmesį į pavadinimų politiką, katalogų paslauga gali būti labai lanksti ir naudinga resursų panaudojime. Katalogų paslauga yra pagrindinė paslauga išplėstoje kompiuterių sistemoje. Ji yra informacijos rinkimo, apdorojimo ir skleidimo centras, kurio pagalba taikomosios programos išdėsto šaltinius.

#### **3. Apsaugos paslauga**

Išplėstos kompiuterių sistemos sukelia ypatingų apsaugos sunkumų. Apsaugos paslaugos funkcija yra suteikti reikiamus pagrindus tam, kad užtikrintu 1) konfidencialuma, sutrukdant neteisėtam priėjimui prie informacijos; 2) sąžiningumą, sutrukdant neteisėtam informacijos pakeitimui; 3) naudingumą, užtikrinant teisėtiems vartotojams priėjimą prie informacijos ir paslaugų. Apsaugos paslauga turi būti integruota su kitomis infrastruktūros paslaugomis, suvokiant, kad visos paslaugos visuotinai prieinamos naudojant vieną tapatybės nustatymą, įskaitant ir konfidencialų priėjimą prie slaptos informacijos.

#### **4. Praneãimǐ paslauga**

Pranešimų paslauga apima bendravimo informacijos (duomenų ir paprastų dialogų) tarp vartotoju perdavimu. Tai gali būti elektroninis paštas, forumas, skelbimų lentos (tinklo naujienos), pašto adresu sarašas.

#### **Praneãimǐ paslaugos reikalavimai:**

- Aprūpina elektroniniu paštu, skelbimų lenta, pašto adresų sarašu ir kt..
- Operuoja su išorinėmis paslaugomis internetu.
- Aprūpina centralizuotą valdymą pranešimų saugojimui.
- Pranešimu paslauga turėtu būti idiegta kartu su apsaugos paslauga.

### **5. Taikomuju programu paslauga**

Taikomosios programos padeda apipavidalinti darbalaukį, padeda atlikti įvairius veiksmus pvz.: publikacijų kūrimas ir redagavimas, įstaigos našumas ir kliento bendradarbiavimas su išplatinto tinklo paslaugomis. Taikomųjų programų sistema garantuoja, kad patvarios ir veikiančios taikomosios programos bus prieinamos ir tinkamai naudojamos visoje teritorijoje.

### **Taikomuju programu reikalavimai:**

• Taikomųjų programų paslauga turėtų išplatinti taikomąsias programas, kurios leistų visoms išplatintoms infrastruktūros paslaugoms priėjimą prie darbalaukio.

 $\bullet$  Taikomuju programu paslauga turėtu leisti prieiti prie programinės irangos tam, kad galėtų naudotis duomenimis perkeltais iš vienos sistemos į kitą.

 $\bullet$  Taikomuju programu paslauga turėtu teikti rekomenduojamas nemokamas ir vieãąsias programas.

Taikomuju programų paslauga turėtų būti idiegta kartu su failų, katalogų ir apsaugos paslaugomis (sistemomis).

### **6. Failǐ sistema**

Parinkti optimalias failų sistemas, kurios orientuotos į tinklą arba panaudoti specializuotas tinklines failų sistemas: DFS (Distributed File systems) Windows aplinkai, NFS (Network File System) Unix arba Linux operacinėms sistemoms. Šios sistemos palengvina ir supaprastina prieigą prie failų, esančių serveryje, nedidinant informacijos perdavimo tinkle srautų, optimizuojant vartotoju identifikavima ir pan. Reikalingiausia programinė iranga (mokyklos, universiteto) intranete (ekstranete) gali būti visuotinai prieinama. Dalis centralizuoto valdomo bylų serveriuose gali būti paslėptos ir prieinamos tik tinklo administratoriams.

### **7. Duomenǐ bazơs sistema**

Turi palaikyti gerai organizuota istaigos informacijos baze, kuri yra tiesiogiai prieinama visai bendruomenei. Duomenų bazės sistema suteikia tinklo priėjimą prie bendros informacijos, saugomos mokykloje.

#### **Duomenǐ bazơs reikalavimai:**

 $\bullet$  Suteikia patogų priėjimą prie įstaigos informacijos moksleiviams, tėvams, mokytojams, administratoriams, personalui, buvusiems mokiniams ir t.t.

Duomenų bazės paslauga turėtų būti visą laiką prieinama visiems teisėtiems vartotojams per tinklą.

Duomenų bazės paslauga turėtų suteikti mokiniams galimybę sutvarkyti reikalus su mokykla: įstojimas, registracija, įvertinimai ir įmokos.

Organizacijos personalui ir administratoriams turėtu būti suteikta galimybė prieiti prie įstaigos informacijos, kurią jiems yra leista naudotis.

Duomenų bazės paslauga turėtų turėti tokią įrangą, kuri padėtų rinkti informaciją tiesiogiai tinkle.

• Duomenų bazės paslauga turėtų būti integruota kartu su apsaugos sistema.

## **8. Tinklas**

Pasaulinio masto tinklas yra plačiai naudojamas kaip dokumentų perdavimo sistema, bet jis tuo neapsiriboja.

## **Tinklo reikalavimai:**

• Turi įrangą, kuri leidžia prieiti ir naudotis visomis tinkle esančiomis infrastruktūros paslaugomis.

• Tinklas turėtų bendradarbiauti su failų sistema, kad organizacijos personalas ir kiti vartotojai galėtų publikuoti tinklo dokumentus.

• Tinklas turėtų teikti galimybę peržiūrėti pranešimų paslaugos hipertekstą, o taip pat publikuoti ir palengvinti pokalbį bendruomenės teritorijoje. [27]

.

### 1.2. Mokyklinis intranetas Lietuvos mokyklose

Išnagrinėtos kelios Lietuvos mokyklos, kuriose yra idiegtas intranetas. Skuodo Bartuvos vidurinėje mokykloje 1987 metais irengtas pirmasis rajone informatikos kabinetas, jame - 12 vietu BK - 1010 tipo kompiuterių klasė. Vėliau, dalyvaudami įvairių projektų konkursuose ir juos laimėdami, turėjome galimybę senus kompiuterius pakeisti naujais. Taip 1995 metais kompiuterių klasėje atsirado nauji IBM tipo kompiuteriai; laimėtas kompiuteris mokytojų kambariui, interneto radijo ryšys, elektroninis paštas; sukurtas mokyklos intranetas. Esame parengę mokyklos internetinį puslapi. Kompiuterizuota mokyklos skaitykloje; turime 25 personalinius kompiuterius.

Mokykloje galima išskirti tinklo, pranešimų ir taikomųjų programų paslaugas. [13]

Ignalinos rajono savivaldybėje šiuo metu yra 27 bendrojo lavinimo mokyklos: 1 gimnazija, 5 vidurinės, 7 pagrindinės ir 14 mažakomplekčių pradinių.

Ignalinos rajono savivaldybės administracijoje visos kompiuterizuotos darbo vietos prijungtos prie interneto. Veikia ir intranetas, kuriame galima susipažinti su visais savivaldybės dokumentais. Ignalinos rajono savivaldybės interneto svetainė - [www.ignalina.lt](http://www.ignalina.lt) - informatyvi, nuolat atnaujinama svetainė. Čia galima rasti beveik viską apie Ignalinos rajoną, pradedant svarbiausiais savivaldybės dokumentais ir baigiant abiem rajono laikraščiais: gausu informacijos apie savivaldybės įstaigas – seniūnijas, mokyklas, darželius, turizmo informacinį centrą; yra informacija apie savivaldybės administracijos struktūrą, apie darbuotojus, jų priėmimo laiką ir į ką kokiais klausimais kreiptis; talpinami skelbimai apie laisvas darbo vietas, apie vyksiančius ar jau vykusius kultūrinius renginius, rajono Tarybos posėdžius; yra Ignalinos miesto ir rajono detalūs žemėlapiai ir kt.

Visos rajono švietimo istaigos, turinčios interneto ryši, naudojasi ir elektroniniu paštu. Atlikto bendrojo lavinimo mokyklų naudojimosi elektroniniu paštu tyrimo metu paaiškėjo, kad mokyklos pakankamai operatyviai atsako į gautus laiškus: beveik visos mokyklos atsakymus atsiuntė tą pačią dieną, vėliausiai gautas atsakymas buvo po paros.

Gerai yra tai, kad kompiuteriai mokyklose jungiami į vidaus tinklus, todėl, jei mokykla turi interneto ryšį, praktiškai jis yra beveik visuose (išskyrus labai senus) mokyklos kompiuteriuose. Vidaus tinklus turi gimnazija, visos rajono vidurinės ir 2 pagrindinės mokyklos. Likusiose 5 pagrindinėse mokyklose, įsigijus daugiau kompiuterių, taip pat bus kuriami vidaus tinklai. [4]

Šio rajono mokyklose naudojama pranešimu, taikomuju programu, failų ir tinklo paslaugos.

Ekstranetas mokyklose paprastai kuriamas turint gerai veikiantį mokyklos intranetą, web severi, pastovu interneto pajungimą bei ekstraneto taikymui parengtą mokyklos bendruomene. Šilutės Pamario mokyklos intraneto autoriai pirmieji Lietuvoje pradėjo taikyti intranetą mokykloje. Vedė daug seminarų ir kursų įvairiais intraneto taikymo klausimais.

Šilutės 4-oji vidurinė naudoja O'Reily & Associates "WebSite" 1.1f web serveri. Taip pat naudojama apsaugos paslauga, failu, taikomuju programų paslaugos. [1], [2]

Eksperimentas – "elektroninės pažymių knygelės"

Vilniaus miesto meras Artūras Zuokas, Kauno miesto meras Arvydas Garbaravičius, Lietuvos prekybos, pramonės ir amatų rūmų asociacijos prezidentas Darius Mockus ir AB "Lietuvos telekomas" generalinis direktorius Arūnas Šikšta pasirašė sutartį dėl eksperimento – ", elektroninės pažymių knygelės" (informacinė sistema "Žinios") projekto įgyvendinimo Vilniaus ir Kauno mokyklose.

Šiuo projektu siekiama suteikti tėvams galimybę realiu laiku sužinoti apie vaikų gaunamus pažymius, lankomumą, pamokų ir namų užduotis, pastabas.

Naujos internetinės sistemos "Žinios" panaudojimas bendrojo lavinimo ir profesinėse mokyklose leis tėvams daugiau žinoti apie savo vaikų pasiekimus mokykloje, mokytojams palengvins ir supaprastins ryšį su tėvais, o mokymo organizatoriams – optimaliau valdyti mokymo procesą.

Vieninga elektroninių pažymių knygelių sistema bus pradėta diegti nuo ateinančių mokslo metų. Planuojama, kad šiame projekte dalyvaus apie 300 Vilniaus ir Kauno bendrojo lavinimo ir profesiniy mokykly.

Visus mokytojus planuojama aprūpinti mobiliais mini kompiuteriais, kad galėtų valdyti duomenų bazę, o mokyklose bus įrengti interneto prieigos terminalai. Jie reikalingi tėvams ir vaikams, neturintiems kompiuterio namuose. Interneto ryšį pradiniame projekto etape dovanoja AB "Lietuvos telekomas".

Planuojama, kad jeigu elektroninės pažymių knygelių įdiegimas Vilniaus ir Kauno mokyklose pasiteisins, projektas bus plečiamas visoje šalies bendrojo lavinimo ir profesinio mokymo sistemoje. [16]

| Tinklo paslaugos | Mokyklos |        |           |        |
|------------------|----------|--------|-----------|--------|
|                  | Šilutės  | Skuodo | Ignalinos | Telšių |
| Tinklo           |          |        |           |        |
| Katalogų         |          |        |           |        |
| Apsaugos         |          |        |           |        |
| Pranešimų        |          |        |           |        |
| Taikomųjų prog.  |          |        |           |        |
| Failų            |          |        |           |        |
| Duomenų bazės    |          |        |           |        |

1.2. 2. pav. Tinklo paslaugos

### 1.3. Mokyklinis intranetas užsienio mokyklose

Pasaulyje yra įvairaus profilio e-mokyklų. Galima būtų išskirti e-mokyklų du tipus, tai mokyklos apimančios ivairias mokslo sritis ir specializuotos. Specializuotos mokyklos yra orientuotos i viena mokymosi dalyką.

Populiariausia ir plačiausiai žinoma pasaulyje e-mokykla yra K12. Ši mokykla yra įsikūrusi Havajuose, Jungtinėse Amerikos Valstijose. Mokyklos įkūrėjas JAV švietimo departamentas.

K12 mokyklos tikslas - suteikti aukštos kokybės išsilavinimą, paremtą pažangiausiomis technologijomis, visiems mokyklos moksleiviams, nepriklausomai nuo jų gyvenamosios vietos, amžiaus.

Siekiama, kad e-mokykla K12 būtų integruota į įvairias mokymosi įstaigas.

E-mokykloje K12 taikomas distancinis mokymas. Naudojamos įvairios skaitmeninės technologijos, Internetas, įvairūs Web puslapiai, elektroninis paštas, pokalbių kanalai, video, elektroniniai vadovėliai.

Norint mokytis ãioje mokykloje reikia pirmiausia uåsiregistruoti, po to praeiti konkursą. Registruotis galima į nuolatinę mokyklą arba vasaros. Nuolatinėje mokykloje yra dvi sesijos, vasaros viena. Vasaros mokykla yra papildomo ugdymo. Mokymas mokykloje - paremtas kreditais.

Mokykla siūlo tokius mokymosi kursus: kalbos meno, socialinių mokslų, vadovavimo, gamtos mokslų, mokslo technologijų, meno, matematikos, verslo ir marketingo.

E-mokyklos K12 moksleiviams ir jų kompiuteriniai technikai bei programinei įrangai keliami tam tikri reikalavimai. Moksleiviui keliami tokie reikalavimai: jis turi būti atsakingas, suinteresuotas savarankiškai mokytis, mokėti dirbti kompiuteriu, naudotis Internetu suprasti jo veikimo technologiją, taip pat mokėti programuoti, kaupti informaciją įvairiais formatais. Be to turi suprasti, kad čia gali mokytis ir klausti jam patogiu metu.

K12 mokykla leidžia laikraštį eSchool News, kuris talpinamas Internete.

âioje mokykloje pavyko aptikti, kad mokosi moksleiviai ne tik iã JAV, bet ir Kanados, Australijos, Didžiosios Britanijos. [18]

1992 metais Melburne Motery metodisčių kolegijoje atsiranda e-mokyklos užuomazgos Australijoje. Tai siejama su neãiojamo kompiuterio pasirodymu ãioje kolegijoje. âiuo metu egzistuoja dvidešimt nepriklausomų e-mokyklų naudojančių kompiuterius ir tikimasi, kad netolimoje ateityje jų daugės. Šiose e-mokyklose mokosi mokiniai iš keturių Australijos valstijų, tai Viktorijos, Kvinslendo, Pietinio Velso ir Vakaru Australijos. Palaikomas ryšys ir su Didžiaja Britaniją. Yra teigiama, kad Australija šių mokyklų skaičiumi ir mokymo lygiu jose lenkia Didžiąją Britaniją penkerius metus. Tai galima paaiškinti tuo, kad Australijoje fermerių fermos yra didelės, viena nuo kitos labai nutolusios, o mokyklos yra didesniuose miestuose, todėl moksleiviams jas pasiekti sudėtinga. Turint namuose kompiuterį, kompiuterinį tinklą, programinę įrangą mokslas tampa prieinamas visiems. Tokia mokymo

sistema suinteresuota privačios ir valdiškos mokyklos Australijoje. Tačiau jos susiduria su problema, kad mokiniai nevisi moka naudotis kompiuteriu, ar kitomis kompiuterinėmis technologijomis. Problema sprendžiama minimaliai apmokant mokinius būtiniausių dalykų susijusių su technologijomis reikalingomis mokantis.

E-mokyklų moksleiviai mokomą ią medžiagą gauna elektroniniu paštu, kompaktiniuose diskuose, lankydami elektronines pamokas. Be to informacijos patys ieško Internete, spausdintiniuose šaltiniuose, bendraudami.

Ši e-mokykla yra iškėlusi sau tokius tris tikslus: išmokyti mokinius kompiuterinio raštingumo, suteikti akademinį ir profesinį išsilavinimą.[19]

#### Informacinės technologijos užsienio mokyklose

**Helsinkio technologijos universitetas. Suomija.** Daugialypė (multimedia) studijų medžiaga platinama internete ir kompaktiniuose diskuose. E - mokymasis derinamas su tradicinėmis studijomis. Po egzaminų studentai yra apklausiami siekiant nustatyti e-mokymosi naudingumą. Tyrinėtojai nustatė, kad vieno kredito kurso kokybiškai medžiagai parengti reikia 600 - 840 darbo valandų. Palyginus 2 metų mokymosi rezultatus be e - mokymosi ir 2 metų rezultatus naudojant e - mokymą pastebimas egzaminų pažymių pagerėjimas.

Krokuvos kalnakasybos ir metalurgijos universitetas. Lenkija. Studijų medžiaga ruošiama kompiuteriu ir platinama internete. Yra įkurtas nuotolinių studijų centras, kuris padeda dėstytojams rengti studijų medžiagą. Nuolatos rengiami interneto panaudojimo kursai dėstytojams. Nustatyta, kad studentai išvengė spausdinimo ir kopijavimo išlaidų, tačiau skelbti mokomąją medžiagą internete dėstytojai ekonomiškai nesuinteresuoti. Minėtame universitete e - mokymas buvo diegiamas labai sunkai. Tęstiniame mokyme suaugusiesiems nuotolinis mokymas yra efektyvus ir plačiau naudojamas.

Humboldto universitetas. Berlynas. Vokietija. Tradiciniu būdu skaitomos paskaitos, kurios per kompiuterių tinklą gali būti transliuojamos vartotojams.

Kembridžo universitetas. Anglija. Kiekviena paskaita pateikiama kaip vienas daugialypės informacijos modulis. Šį modulį sudaro apie 25 nedideles apimties kompiuteriniai filmai, kuriuos studentas bet kada ir jam patogioje aplinkoje gali peržiūrėti norima tvarka. Vienos valandos kokybės paskaitai parengti dėstytojai sugaišdavo apie 300 valandų.

**Pietų Šveicarijos taikomųjų mokslų ir Lugano universitetai. Šveicarija. Studijų medžiaga** platinama internete. Naudojama specialiai e-mokymui skirtas virtualios terpes programų paketas WebCT.

**Fontes pereira de Melo aukãtoji mokykla, Superior de Engerharia institutas. Portugalija.** Čia pripažįstama, kad kokybiškam nuotoliniam mokymui įdiegti reikia ne mažiau kaip penkerių metų. Studentai, anksčiau išklausę kursą tradiciniu būdu, prašė leisti pakartoti kursą naudojant e - mokymąsi. Studijų medžiagai parengti ir bendrauti su studentais dėstytojas sugaišdavo vidutiniškai 4 valandas per diena.

**P.M. Kiuri universitetas. Paryžius.** Studijų medžiaga platinama internete. Paskaitų studentai neprivalo lankyti. Konspektai popieriuje neplatinami. Pratybos vyksta kompiuterių klasėse. Šio proceso tyrinėtojai pastebi, kad pateikiant medžiagą internete galima didinti studentų skaičių nedidinant dėstytojų skaičiaus. Sumažėja kopijavimo ir spausdinimo išlaidos. Nustatyta, kad 95% studentų buvo patenkinti internetu, tačiau tik 15% naudojo internetą mokymuisi. 60% studentų internetą naudojo mokymo medžiagos peržiurai. Net 80% studentų norėjo gauti medžiagą popieriuje. [8]

## **2. MOKYKLINIO INTRANETO, EKSTRANETO DIEGIMO ANALIZƠ**

## 2.1. Informacijos saugumo užtikrinimo priemonės

Kompiuterinių tinklų saugumas darosi aktuali problema vis platesniam žmonių ratui. Kuo labiau plinta Internetas, kuo daugiau žmonių ir ištisų kompanijų prisijungia prie jo, tuo aktualesnė darosi vietinio kompiuterių tinklo apsauga, jei jis prijungtas prie Interneto.

Informacija šiais laikais yra viena iš brangiausių prekių. Įsilaužimai pasinaudojant Internetu jau realybė. Paprastai išskiriamos dvi įsilaužimų klases:

- Nelegalus priėjimas prie duomenų.
- Serviso sutrukdymas.

Viena saugumo spraga dažniausiai sudaro sąlygas įvykdyti tik vieną iš šių įsilaužimų. Serviso sutrukdymas paprastai laikomas mažesne problema nei nelegalus priėjimas prie duomenų. Tačiau spragų, leidžiančių sutrukdyti serviso darbą, randama daugiau.

Isilaužimas sukelia ne tik tiesioginius nuostolius isibrovėliui nelegaliai priėjus prie duomenų. Daug gali kainuoti duomenų auditas - ar nepakeisti, nesugadinti, neištrinti duomenys. Taip pat - ar įsilaužėliai nepaliko sau "atsarginio įėjimo" ateičiai.

Isilaužimai galimi dėl dviejų priežasčių:

- Serverio konfigūravimo ir priežiūros klaidos.
- Klaidos serverio programose.

Pirmosios problemos sprendimas priklauso praktiãkai tik nuo sistemos administratoriaus. Antroji - nuo visos grupės programų, bibliotekų bei operacinės sistemos branduolio. Interneto serviso vartotojas bendrauja su taikomąja programa, kuri savo ruožtu kviečia funkcijas iš įvairių bibliotekų bei kreipiasi į branduolį.

Kai įsilaužimai gali įvykti dėl klaidų programose, sprendimai kaip išvengti klaidos pasekmių (galimo įsilaužimo) gali būti dvejopi:

• Ištaisyti klaidą.

• Bandyti taikyti prevencines priemones, kurie apribotų galimybes potencialiam įsilaužėliui iš Interneto pasinaudoti šia klaida.

Pirmas variantas aiãku yra tiesioginis problemos sprendimas. Tai yra saugumo spraga užtaisoma ten, kur ji ir atsirado. Tačiau interneto serverio bendro saugumo požiūriu šis būdas turi keletą trūkumų:

• Klaida pataisoma tik po jos suradimo.

• Daånai laisvai prieinamuose informacijos ãaltiniuose pirmiausia paskelbiama apie surastą klaidą, o jos ištaisymas pateikiamas vėliau.

• Reikia atidžiai sekti daug informacijos šaltinių.

• Bet kuriuo atveju tarp klaidos pataisymo paskelbimo ir to momento, kada ji iãtaisoma mūsu serveryje praeina laiko tarpas, kuriuo gali pasinaudoti isilaužėliai.

Nors visų lygių TCP/IP protokolų šeimos protokolai standartizuoti, tačiau standartuose apibrėžta pakankamai plati veiksmų aibė. Vidutinio serverio normaliam darbui pakanka gerokai mažiau. Konkrečiam serveriui su ribotų servisų skaičiumi - dar mažiau.

Daug protokolų buvo sukurta, kai Internetas buvo žymiai mažesnis ir daugiau akademinis. Del to kai kurios tais laikais, saugesniame, mažesniame ir ne plačiai prieinamame, tinkle, standartizuotos galimybės šiais laikais jau laikomos saugumo spragomis.

Žinodami serverio struktūra mes galime žymiai sumažinti potencialių įsilaužėlių veiksmų laisve, nepažeisdami serverio funkcionalumo. Apriboti veiksmų laisve galima visuose trijuose viršutiniuose (interneto, transportinis, programų) sluoksniuose. Apsaugos priemonių viename sluoksnyje nepakanka, nes tuomet dažnai tokią apsaugą galima apeiti pasinaudojant kitų sluoksnių teikiamais servisais.

**Interneto sluoksnis.** Informacijos vienetas ãiame sluoksnyje - IP paketas. Paketus filtruoti galima pagal šaltinio bei tikslo adresus. Taip pat reikia išmesti IP paketus, kuriuose ijungta vėliavėlė "source routing". Pastarasis atvejis yra puikus pavyzdys to, kaip standartizuota naudinga galimybė nesaugioje aplinkoje (šiuolaikinis Internetas) tampa saugumo spraga.

Neribojant serverio funkcionalumo galima taikyti tokius apribojimus:

• Nepriimti IP paketu iš Interneto su tam tikrais šaltinio adresais. Tai šaltinio adresai, kurie normaliomis sąlygomis negali ateiti iš Interneto. Tokia adresai yra: adresai iš mūsu vidinio tinklo, adresai iš adresų erdvės skirtos vidiniams tinklams (10.0.0.0, 192.168.0.0). Tokius paketus gali atsiusti isilaužėliai, bandydami isilaužti, pasinaudodami interneto servisais, prieinamais tik vidinio tinklo vartotojams arba bandydami nuslėpti tikrąją savo buvimo vietą.

• Neišleisti paketų į Internetą su vidinio tinklo tikslo adresais. Atsargumo priemonė prieš tai, kad kokia nors vidinė informacija netyčia nenutekėtų už vidinio tinklo ribų.

• Neišleisti paketu i Interneta su šaltinio adresais ne iš savo tinklo. Čia daugiau vidinės drausmơs uåtikrinimui. Taip sistemos administratorius gali uåtikrinti, kad vidinio tinklo vartotojai nebandys laužyti svetimų sistemų IP paketais su padirbtais šaltinio adresais.

**Transportinis sluoksnis.** âiame sluoksnyje apribojimai vykdomi pagal TCP bei UDP paketų šaltinio arba dažniausiai pagal tikslo portus. Jeigu neužsiimti kruopščiu tikslo portų atrinkinėjimu, tai galima bent uždrausti kreipinius į portus, naudojamus kreipiniams į potencialiai pavojingus servisus. Tai būtų servisai, per kuriuos įsilaužus būtų galima padaryti daug žalos (*telnet* 

23/TCP portas, *login* 513/TCP portas) ir servisai su silpnu saugumo mechanizmu (*tftp* 69/UDP portas).

**Programu sluoksnis.** Jeigu interneto sluoksnyje praktiškai naudojamas tik vienas protokolas (IP), transportiniame sluoksnyje - du (TCP, UDP), tai programų sluoksnyje protokolų yra daug. Ir paprasto bei universalaus metodo kaip apriboti veiksmų laisvę universaliai, o ne atskirai konfigūruojant kiekvieną servisą, turbūt nėra. Tačiau ir čia galima apriboti prisijungimus pagal servisą ir pagal ãaltinio adresą.

Kalbant apie apsaugą, svarbiausia užduotis - apsaugoti nuo įsilaužimų tinklą. Įsilaužimas į tinklą, ypač prijungtą prie interneto, įmanomas bet kuriuo metu. Norėdami kiek įmanoma sumažinti šį pavojų, galima padaryti daugybę dalykų, tačiau nei vienas būdas nėra labai paprastas. Paprastai, norint padidinti tikimybę sugauti arba sustabdyti įsilaužėlį, naudojami kelių būdų deriniu, įskaitant užkardas, TCP aplankus ir įvykdyto isilaužimo analize (mokymasi iš savo klaidu).

Užkardos paskirtis dvejopa: ji sulaiko galimus įsilaužėlius ir nepraleidžia vietinės sistemos vartotojų išsiuntimų. Jei organizacija nori apsaugoti savo informaciją, ji gali užblokuoti bet kokio organizacijai nepriklausančio IP adreso prieigą prie sistemos. Paprastai toks būdas priimtinesnis nei visiškas kompiuterio atjungimas nuo interneto, nes taip nepraranda galimybės prisijungti nutolę vartotojai. Jei ta pati organizacija norėtų savo vartotojams uždrausti prieigą prie tam tikrų interneto svetainių, ji galėtų nustatyti užkardą, ribojančią iš tam tikrų IP adresų siunčiamu paketų praleidimą pro užkardą į nurodytas interneto svetaines. Paketas sudarytas iš dviejų dalių: antraštės ir duomenų. Antraštėje nurodoma išsiuntusios sistemos IP adresas, gavimo sistema, paketo dydis ir kita svarbi informacija. Dėl to, norėdama nustatyti, ką su tuo paketu daryti, užkarda negaišta laiko tikrindama paketo duomenis, o tikrina tik antraštę.

Pirmosios užkardos buvo paprasčiausi maršrutų nustatymo įrenginių neturintys kompiuteriai su dvejomis tinklo plokštėmis - viena ryšiui su internetu, kita ryšiui su vietiniu tinklu. Tokia tinklo plokščių konfigūracija pateikta 2 priede. Jei reikalinga prieiga prie interneto, galima prisijungti prie užkardos tarnybinės stoties ir atlikti veiksmus iš ten, į savo vietinį kompiuterį eksportuojant ekraną. Visos programos, kurias paleistos užkardos kompiuteryje, turi prieigą prie abiejų tinklų. Šiandien ãios rnjãies uåkardos retos, bent jau tokia paprasta forma - ãi konfignjracija reikalauja, kad visi vartotojai, kuriems turi būti suteikta prieiga prie interneto, turėtų paskyras užkardos kompiuteryje. Tikrai ne norėtųsi to daryti, jei nesame tikri, kad visi vartotojai, kuriems suteikiama ši prieiga, patikimi.

Vietoj to, nusprendus, kad reikalinga užkarda, ji nustatoma kitais dviem būdais. Pirmasis būdas - tikroji užkarda, vadinama filtruojančiąja arba paketų filtravimo užkarda. Filtruojančioji užkarda apdoroja paketus tinklo lygmenyje, dar prieš jiems patenkant į taikomųjų programų lygmenį. Antruoju būdu faktiškai naudojama tarpinė tarnybinė stotis, tačiau dažnai vadinama užkarda. Iš esmės tarpinė tarnybinė stotis - tai kompiuteris, aprūpinantis vartotojus ryšiu vietoj tiesioginio prisijungimo. Gana dažnai naudojamas šiu dviejų būdų tandemas.

**Paketu filtravimo užkarda**. Iš esmės paketu filtravimo užkarda - tai maršrutu parinkimo irenginys. Jos darbas patikrinti duomenų paketus ir atitinkamai juos persiųsti. 2.1. 3. pav. atvaizduota tokios užkardos konfigūracija.

Kaip matote, užkarda sąveikauja tiek su internetu, tiek su vietiniu tinklu, todėl turi du IP adresus. Visi vietinio tinklo kompiuteriai gali siusti duomenų paketus į užkardos paskirtus išorinius tinklus. Ir atvirkščiai, duomenų paketai gali būti atsiunčiami tinklu pro užkardą numatomai vietiniam vartotojui. Bet kuriuo atveju būtent užkarda sprendžia, praleisti paktą ar ne.

Nuspresdama, ar praleisti paketą, užkarda naudojasi tam tikra duomenų paketo antraštės informacija ši informacija apima paketo tipą, pirminį adresą ir jungties numerį, paskirties adresą ir jungties numeri, protokolą ir visas TCP arba IP gaires ar parinktis. Norint, kad domenų paketai būtų praleidžiami pro užkardą, jie turi paklusti tam tikroms "taisyklėms". Šias taisykles Linux sistemoje galima konfigūruoti naudodamiesi *IP ChaiS* arba *IP Tables* paketais.

Priklausomai nuo pageidavimo, užkarda gali būti atvira arba apribota. Galbūt paprasčiausiai norite neleisti išorinėje užkardos pusėje esantiems žmonėms prisijungti prie savo sistemos Telnet ryšiu. Tai galite padaryti nurodę užkardai nepriimti atsiunčiamų paketų, reikalaujančių nustatyti tokius ryšius. Panašiai, nenorėdami, kad kas nors susisiektu su duotu IP adresu, galite filtruoti iš jūsų vietinio tinklo išsiunčiamus paketus. Užkardos apribojimo laipsnis priklauso nuo to, kokias taisykles nustatysite IP grandinėse arba IP lentelėse.

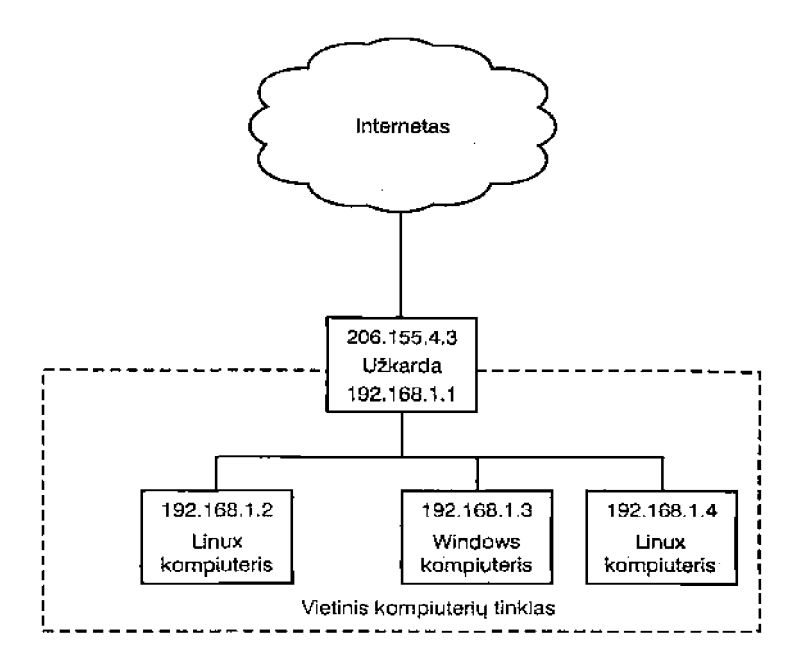

2.1. 3. pav. Paketų filtravimo užkarda

Veikianti paketų filtravimo užkarda yra standartiniame Linux branduolyje, nors tam tikrame tinkle reikia perkompiliuoti i branduoli itrauktas parinktis. Iš esmės, parinkdami parinktis privalote itraukti maršrutų parinkimą, defragmentavimą, IP maskavimą ir daugiaadresio perdavimo maršrutų nustatymą. Senesniuose l.x..x eros branduoliuose buvo *ipfwadm* paketas, dabar jau nebenaudojamas. Vietoj jo, pradedant 2.2.13 branduolio serija, branduoliuose naudojamos IP grandinės, 2.4 serijos branduoliuose naudojama IP lentelės.

Filtruojančiajai užkardai nebūtinas didelio pajėgumo kompiuteris. Visiškai pakankamai seno 486DX66 bent su 16 MB darbo atminties, 300 - 500 MB laisvos vietos standåiajame diske ir tinklo ryšį. Iš tikrųjų, dažniau pasitaiko sistemos bent "Pentium" arba "Pentium II" su 32 - 64 MB darbo atminties ir 20 GB standžiuoju disku. Esmė ta, kad nereikalinga kuo didesnius reikalavimus atitinkanti sistema, jei ji bus naudojama kaip filtruojančioji užkarda, kadangi paketų filtravimas neapkrauna sistemos. Jei sistema reikalauja ypatingai didelių IP lentelių taisyklių rinkinių ar bus laikomas didelis kontrolinės informacijos kiekis, didesnė darbo atmintis nepakenks.

#### IP grandinės

*IP Chains* paketo dėka paprasčiau nustatyti branduolio savos užkardos savybes. IP grandinė tai taisyklių rinkinys, kurių turi būti laikomasi praleidžiant pro užkardą duomenų paketus. Numatytoje *IP Chains* paketo konfigūracijoje yra trys nuolatinės grandinės: įeigos, išeigos ir persiuntimo. Jeigos grandinė tvarko atsiunčiamus paketus, persiuntimo grandinė tvarko į kitą kompiuterį siunčiamus paketus, o išsiunčiami paketai priversti paklusti išeigos grandinės taisyklėms. Prireikus, galite pridėti ir redaguoti grandines. *IP Chains* paketo veikimas labai paprastas. Panaãus procesas vyksta, kai derinimui naudojama tinklo kilpos sąsaja - vienam vietiniam procesui pasiuntus paketą į kitą vietinį procesą, šis pro išeigos grandinę perduodamas į jeigos grandinę.

#### IP lentelės

Paketą *IP Tables*, dažniau vadinamą Netfilter, truputį patogiau naudoti nei *IP Chains* paketą. Paketas *IP Chains* nustato užkardą, kuri nesirūpina gaunamų paketų sutvarkymu pagal eiliškumą. Nėra jokios metodikos, skirtos nustatyti, ar paketas atsiūstas eilės tvarka arba ar apskritai gautas laukiamas paketas. Paketas *IP Tables* - tai paketo būkle tikrinanti užkarda, kuri i atviru ryšiu būsenu lentelę irašo paketų stebėjimo rezultatus. Yra trys numatytosios lentelės: filtro, galutinė ir trūkumų. Aptarsiu filtro ir galutinę lenteles. Numatytoji filtro lentelė apima šias nuolatines grandines: ieigos, išeigos ir persiuntimo. Šių grandinių naudojimas daugiau intuityvus, išskyrus porą skirtumų: visos atsiunčiamos paketų kelio schemos siunčiamos į *IP Chains* įeigos grandinę, tik paketų kelio

schemos nukreiptos i vietini kompiuteri siunčiamos i Netfilter ieigos grandinę, paketų kelio schemos nukreiptos i kitus kompiuterius siunčiamos i persiuntimo grandine. Dar vienas esminis skirtumas *- IP Chains* išeigos grandinė mato visus išsiunčiamus paketus, nepriklausomai nuo to, ar jie pradėti siųsti. Netfilter išeigos grandinė ieško tik paketų, siunčiamų į vietinį kompiuterį, ignoruodama paketų kelio schemas, siunčiamas iš kitų kompiuterių.

Maskavimui naudojama galutinė lentelė. Šioje lentelėje yra dvi grandinės: *prerouting* ir *postrouting*. Norėdami nurodyti, kad ji veiktų galutinė lentelė, naudojama komandą - *t nat*.

Vis dėlto, prireikus, galima įtraukti ir redaguoti grandines. Analizuodami veikimo principą, matome, kad paketas patenka į sistemą ir, norint nustatyti, ar jis nesugadintas, tikrinamas programa *checksum*. Jei sugadintas, jis uždraudžiamas. Kitu atveju pasiunčiamas patikrinti būklę, kur patikrinama, ar paketas tinkamai suformuotas. Jei suformuotas netinkamai, jis uždraudžiamas. Jei paketas praeina pro ši patikrinimą, nustatomą, ar tai vietinis, ar išorinis paketas. Vietiniai paketai siunčiami i ieigos grandine, kur jis ivertinamas pagal ieigos grandinės taisykles, išmetamas, nepriimamas arba siunčiamas į išeigos grandinę. Netfilter būdas gana supaprastintas, palyginus su anksčiau aptartu *IP Chains* būdu. Jei norite naudoti *IP Tables*, teks suformuoti Netfilter suderinimą branduolyje (turi būti 2.3.15 arba vėlesnės versijos branduolys) arba įtraukti jį kaip modulį. [10]

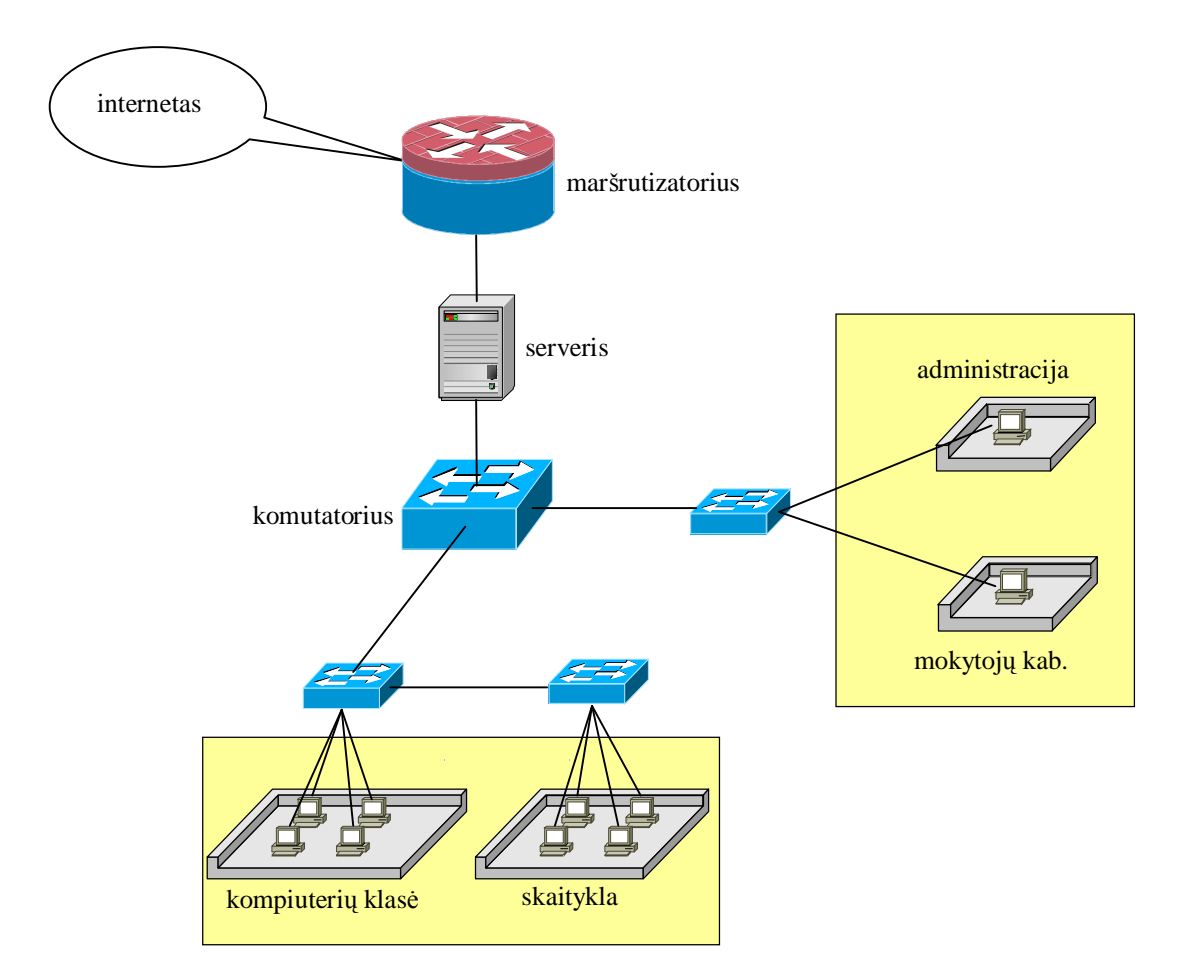

Realizuota mokyklos tinklo struktūra:

2.2. 4. pav. Mokyklos kompiuterių tinklas

Intraneto sistema nekelia ypatingų reikalavimų tiek mokyklos vietiniam tinklui, tiek interneto ryšiui. Vartotojų prisijungimui prie serverio bei serverio ryšiui su internetu naudojamas TCP/IP protokolas. Sistema nekelia reikalavimų tinklui aukštesnių nei Ethernet 100 Mbps. Mokyklos interneto ryãiui nekeliami aukãtesni reikalavimai nei 128Kbps. [6]

Intranete gali būti pateikiama tekstinė, grafinė, garsinė, vaizdinė bei hipertekstinė informacija naudojanti Interneto protokolus, pvz.:

1. Ugdomojo turinio medžiaga bei kita ugdymui svarbi medžiaga (metodiniai darbai, pamokų planai, ugdymo planai ir moduliai, pamokų ir paskaitų tvarkaraščiai bei konspektai, konsultacijų medžiaga; direktoriaus įsakymai; laisvai platinamos mokomosios ir universalios paskirties kompiuterinės programos ir kt.);

2. Elektroniniai leidiniai (įvairūs mokyklos elektroniniai leidiniai bei kitų švietimo įstaigų leidiniai, skirti bendrojo lavinimo mokykloms, švietimo kaitai, informacinių technologijų taikymui ivairiu dalyku pamokose, būreliu veikloje bei mokyklos valdyme);

3. Naujausia švietimo informacija (švietimo institucijų skelbiamos naujienos – dokumentai, renginiai, įvykiai; kita su švietimu susijusi institucijų, organizacijų bei įmonių pateikiama informacija);

4. Bendra mokyklos informacija, asmeniniai mokinių bei mokytojų, įvairių renginių, projektų, klasių, būrelių bei konkursų tinklapiai.

Intranete skelbiama informacija turi būti nuolat peržiūrima, atnaujinama ir taisoma. Visada tikrinamos visos vidinės ir išorinės nuorodos, papildoma naujais interneto šaltiniais. Sekamas švietimo įstaigų ir kitų naujienų pateikimo intranete operatyvumas ir tikslumas.

Visa informacija saugoma centralizuotai, serverio kompiuteryje. Vartotojai informaciją pasiekia prisijungę prie serverio *On-line* režimu iš bet kurio mokyklos tinklo kompiuterio.

Dalis mokyklos intraneto informacijos gali būti pateikiama viešai internete. Sistemoje numatyta bet kuriam vartotojui suteikti teisę pačiam kurti informacijos sritis ir suteikti kitiems vartotojams teises į jas. WWW turinio, tame tarpe ir dinamiškai skelbiamo iš duomenų bazių, valdymui nereikalingas atskiras vartotojų autentifikavimas.

### 2.3. Pranešimų persiuntimo servisai

#### Paãtas POP3/IMAP4/SMTP protokolais

Tai labiausiai paplitusi interneto pašto rūšis. Jai reikia specializuotu pašto programu, kuriu dauguma nemokamos. Esama WWW tarnybinių stočių, siūlančių gauti elektroninį paštą naršyklės pagalba. Senesniu SMTP/POP3 (Simple Mail Transfer Protocol / Post Office Protocol) protokolu dirbančios programos tiesiog perkelia laiškus iš tarnybinės stoties į jūsų kompiuterį, kai kurios turi galimybę palikti laiško kopiją tarnybinėje stotyje. Tai nepatogu, kai reikia turėti galimybę susirašinėti iš daugelio vietų - kiekvienoje naujoje vietoje reikia įrašyti savo duomenis į pašto programą, baigus darbą juos ištrinti, neturite "po ranka" seniau gautų laiškų. Naujesnis protokolas IMAP4 (Internet Message Access Protocol) leidåia saugoti ir tvarkyti savo korespondenciją tiesiog tarnybinėje stotyje arba peržiūrėti antraštes ir atsisiųsti į savo kompiuterį tik norimus laiškus. Naudojantis šia paslauga turite žinoti tikslų pašto tarnybinės stoties vardą (išsiuntimui ir gavimui gali būti atskiros tarnybinės stotys), vartotojo vardą ir slaptažodį. Šiuos parametrus įrašote naudojamoje paãto programoje.

Savo darbe esu įdiegęs SquirrelMail - tai www pašto aplinką. Jis pasižymi moduline struktūra, gerais lokalizavimo įrankiais ir lengva konfigūracija. SquirrelMail konfigūracijos failas pateiktas 3 pirede.

SquirrelMail privalumai:

Naudojamos nuosavos IMAP komandų funkcijos. Tai sumažina reikalavimus php konfigūracijai. Php imap modulio instaliavimas nėra labai paprastas ir tokia interfeiso struktūra labai palengvina administratoriaus darbą. Be to dalyje php versijų egzistuoja klaidos, kurios labai smarkiai apriboja php imap funkcijas naudojančių interfeisų galimybes.

• Moduliai leidžia administratoriui i bazine pašto konfigūracija itraukti papildomas funkcijas, kurios reikalingos konkrečiam serveriui. Pvz. įjungti pašto rūšiavimo filtrus, galimybę atsisiųsti paštą iš kito serverio.

Patogi adresų knygelės aplinka. Jei jūsų naršyklė palaiko JavaScript ir jūs naudojatės adresų knygute - rekomenduočiau naudoti JavaScript'inį knygutės variantą.

Visi konfigūraciniai failai yra saugomi serverio diske. Tai leidžia atsisakyti pagalbinio SOL serverio. Tačiau esant reikalui nustatymu ir adresu saugojimui galima naudoti ir MySQL serveri.

• Baziniam darbui su aplinka galima naudoti narãykles, kurios nepalaiko JavaScript.

Konfigūravimo programa numato pagrindinių IMAP serverių komandų specifiką ir leidžia siųsti paštą tiek per lokalią programą, tiek per SMTP serverį.

• Vartotojai gali pasirinkti jiems patinkančius interfeiso spalvų derinius - temas.

• Labai patogūs vertimo įrankiai. SquirrelMail lietuvišką versiją yra lengviau prižiūrėti nei kitais būdais nacionalizuotus interfeisus.

SquirrelMail trūkumai:

• Darbui su paštu yra būtinas IMAP serveris. Su POP3 paštu galima dirbti tik atsisiunčiant POP3 paštą į pagrindinį IMAP serverį.

• Būtų gerai, kad naršyklė palaikytų rėmelius (frames).

• PHP rūšiavimo skriptai paprastai reikalauja daugiau kompiuterio resursų nei  $C/C++$ kalbomis paraãytos programos.

• Trūkumas būdingas daugumai webmail sistemų - laiškai yra rašomi naudojant vieną koduotę, kurią paprastai nulemia vartotojo pasirinkta lokalė. [6], [10]

### 2.4. Tinklinių duomenų bazių servisai

Norėdami sumažinti išlaidas duomenų bazės dislokavimui, reikia duomenų bazės valdymo sistemos savybes suderinti su bazės reikalavimais. Naudojant kompleksinę įmonės duomenų bazės valdymo sistema idėtajai ar suskaidytajai duomenų bazei, be reikalo eikvojamos lėšos tos sistemos licencijavimui, naudojimo apmokymui, dislokavimui, administravimui ir priežiūrai.

Duomenų bazės valdymo sistemas santykinai galima suskirstyti į tris kategorijas: įmonės, įdėtosios ir darbalaukio sistemos. Įmonės (enterprise) duomenų bazės valdymo sistemos vienu metu palaiko tūkstančius vartotojų ir terabaitus duomenų. Jos skirtos kompleksinėms didelio skaičiaus serverinių kompiuterių aplinkoms, kai yra daug diskų, konfigūruotų teikti nepertraukiamas paslaugas, nepriklausomai nuo techninės įrangos gedimų. DB2, Oracle ir SQL yra pagrindiniai šios kategorijos atstovai.

Idėtosios (embedded) duomenų bazės valdymo sistemos kartais yra vadinamos specifinės paskirties ar darbo grupės duomenų bazės valdymo sistemomis, nors nė viena iš šių sąvokų tiksliai jų neapibūdina. Šios kategorijos duomenų bazės valdymo sistemos yra savireguliuojančios, savikontroliuojančios ir nereikalaujančios jokio priežiūros personalo. Jas lengviau įdiegti, išmokti jomis naudotis ir prižiūrėti nei įmonių sistemas.

Idėtosios duomenų bazės valdymo sistemos vienu metu palaiko nuo 1 iki 1000 vartotojų ir duomenų bazes iki kelių šimtų gigabaitų. Kaip ir įmonės duomenų bazės valdymo sistemos, idėtosios sistemos naudoja klientinio serverio architektūrą ir gerai palaiko transakcijas. Klientinio serverio architektūra pasižymi dideliu našumu ir padaro duomenų bazę nepažeidžiamą nuo kliento kompiuterio techninės ar programinės įrango gedimų. Klientinio serverio aplinkoje kliento kompiuteris niekada neįrašo į duomenų bazės failą, jis tik siunčia komandas duomenų bazės serverio programinei irangai. Duomenų bazės serveris reguliuoja visas įvestis ir išvestis duomenų bazės failuose. Ši architektūra neleidžia kliento kompiuteriui pažeisti duomenų bazės.

Transakcijų kontrolė yra ypač svarbus faktorius verslo duomenų bazėms, kadangi tai užtikrina loginį duomenų vientisumą. Puikus pavyzdys, kur reikalinga transakcijų kontrolė, būtų 100 dolerių pervedimas iš kliento taupomosios sąskaitos į einamąją sąskaitą. Tam reikalingi du pakeitimai duomenų bazėje – taupomosios sąskaitos balanso sumažinimas ir einamosios sąskaitos balanso padidinimas. Jei dėl kokios nors priežasties sistema sutrinka po pirmojo pakeitimo prieš padarant antraji, duomenų bazė lieka nesuderinamumo būsenoje. Transakcijų kontrolė užtikrina, kad duomenų bazės valdymo sistemą paleidus iš naujo, visos ne iki galo atliktos transakcijos būtų atãauktos. âiame pavyzdyje bus atãauktas taupomosios sąskaitos balanso sumaåinimas ir duomenys griš i pradine padėti.

Būdamos savireguliuojančios ir savikontroliuojančios, įdėtosios duomenų bazės valdymo

sistemos idealiai tinka kelioms paskirtims. Pirmiausia tokia sistema gali būti, pavyzdžiui, saskaitybos sistema. Tokiu atveju duomenų bazė yra idėtoji integracinė sistemos dalis. Idėtosios duomenų bazės valdymo sistemos taip pat idealiai tinka suskaidytoms taikomosios sistemoms, kur duomenų bazių serveriai turi būti dislokuoti daugelyje vietų be vietinio priežiūros personalo.

Trečioji kategorija yra darbalaukio (desktop) duomenų bazės, pvz., Microsoft Access ar Paradox. Tai pirmiausia galutiniam vartotojui skirti įrankiai. Darbalaukio duomenų bazės valdymo sistemos vienu metu gali palaikyti kelis vartotojus ir duomenų bazes, neviršijančias kelių šimtų megabaitų. Jos neapsaugotos nuo duomenų vientisumo pažeidimo dėl darbinės stoties gedimų, normaliai nepalaiko transakcijų, todėl netinka svarbioms daugelio vartotojų verslo sistemoms.

Mokyklų bibliotekų informacinė sistema "MOBIS" v. 1. 6

Išleista 2003 metais lietuviu kalba. OS patikimam serverio darbui rekomenduojama Windows NT, 2000, XP, 2003 operacinės sistemos. Operacinė sistema Windows 98/ME stabilaus serverio darbo neužtikrina.

Tai programa skirta įvairių organizacijų bei mokyklų ir kitų mokymo įstaigų bibliotekoms. Ji leidåia automatizuoti praktiãkai visus bibliotekinius procesus nuo dokumento gavimo, jo aprašymo iki skaitytojų aptarnavimo. Ji yra suderinta su dauguma bibliotekų darbe naudojamais standartais:

Unimarc/B – bibliografinio irašo įvedimui ir saugojimui. Iso2709 – bibliografinių irašų apsikeitimui su kitomis bibliotekomis. Unicode – daugiakalbių duomenų įvedimui bei paieškai. ISBD – bibliografinio irašo pateikimui. Fondu apskaitos standartai – kasdieninio darbo ir turimų dokumentų apskaitai

Unimarc $\overline{A}$  – autoritetingų įrašų naudojimui informacijos paieškoje PI sandara.

Programą sudaro šie tarpusavyje susiję moduliai:

- Unimarc taisyklių ir koduotų duomenų žinių bazė;
- Vartotoju valdymas;
- Katalogavimas specialiais langais ir Unimarc formatu;
- Autoritetingų įrašų (vardų ir rubrikų) duomenų bazė;

Komplektavimas (sąskaitų, tiekėjų, egzempliorių užsakymas, registravimas, nuraãymas);

- § Serialinių leidinių registracija;
- § Komplektavimo ataskaitos (inventorinė, bendroji, visuminė knygos, gavimo bei nurašymo aktai, fondų judėjimo);
- Skaitytojų aptarnavimas (skaitytojų registracija, dokumentų išduotis, statistika);
- Katalogas per WWW, kuriame skaitytojas gali užsakyti reikiamus dokumentus;
- Integruotas LIBIS bibliografinių irašų katalogas kompaktiniame diske;
- Skaitytoju importas iš Studentu ir moksleiviu DB.

Dirbti su ãia programa yra labai paprasta, nes bet kuriuo momentu galima pasinaudoti patarimais ir rekomendacijomis pateiktomis vartotojo vadove elektroniniame pavidale. Jis pasiekiamas bet kuriuo momentu nuspaudus F1 klaviãą arba piktogramą – klaustuką, kuri yra visuose pagrindiniuose languose. Paspaudus pagalbos mygtuką konkrečiame lange, jums bus pateiktos konkrečios darbo su tuo langu instrukcijos

#### Mokyklu biblioteku kompiuterizuota sistema (sukurta CDS/ISIS-M priemonėmis)

Irašyti sistemai reikia 5 diskelių arba kompaktinės plokštelės. Sistemoje yra penkios duomenų bazės: knygų (knyga), periodikos (per), straipsnių (str), skaitytojų registravimo (reg) ir knygų cirkuliacijos (cir). Knygų ir periodikos duomenų bazės yra sukurtos taip, kad vidinės sistemos žymės atitiktų bibliografinių duomenų pasikeitimo standartą UNIMARC.

Sistema leidžia: įvesti naujus įrašus į turimas duomenų bazes; redaguoti ar trinti esamus įrašus; automatiškai kurti ir palaikyti greitos prieigos (invertuotas) bylas kiekvienai duomenų bazei; ieškoti irašų pagal jų turinį, naudojantis paieškos kalba; rūšiuoti įrašus bet kuria norima seka; išvesti irašus ar jų dalis į displėjų pagal vartotojo reikalavimus; spausdinti katalogus ir/arba rodykles ar jų dalis; apibrėžti naują duomenų bazę, turinčią reikiamus elementus.

Sistemos dosinė versija pritaikyta dirbti lietuvių kalba. Yra lietuviškas meniu, sudarytos atitinkamos bylos darbui su lietuviãkais ir rusiãkais simboliais. Dirbant su Windows versija reikia naudotis dviem kopijomis, kurių viena (Winisis) veikia duomenims lietuvių ir anglų kalba, kita (Wisrus) - rusų ir anglų kalba.

Nesvarbu, kuri versija bus naudojama pildant baze, nes ji yra tapati ir prieinama iš bet kurios versijos. Skirtumas yra tik tai, kad vienoje versijoje bus matomi lietuviãki ãriftai, kitoje - rusiãki ir tik DOS versijoje matomi gražiai visi įrašai.

Mokykloje yra idiegta MySQL duomenų bazė valdoma phpMyAdim. phpMyAdmin - tai patogi duomenų bazių administravimo programa, parašyta php kalba. Informaciją saugomą duomenų bazėje galima keisti, trinti, atnaujinti Visas SQL komandas kaip parametrus galima perduoti specialioms PHP funkcijoms, kurios jas nusius MySQL serveriui. MySQL serveris gautas instrukcijas interpretuos, įvykdys ir rezultatus grąžins PHP "engine", kuri perduos viską web serveriui HTML formate. Web serveris HTML kodą perduos narãyklei, kuri interpretavus gautą kodą, parodys rezultatus vartotojui.

MySQL - viena iš reliacinių duomenų bazių apdorojimo. Duomenų bazių sistema yra skirta

tvarkyti, rūšiuoti ir manipuliuoti informaciją. Kadangi MySQL duomenų bazė leidžia įtraukti, keisti ir ištrinti informaciją iš kelių lentelių vienu metu pagal nurodytus kriterijus, ji priskiriama reliacinėms duomenų bazėms (angl. "relational"). MySQL sistemoje duomenys yra talpinami lentelėse. Kiekviena lentelė yra suskirstyta į eilutes ir stulpelius. Kiekviena eilutė atitinka vieną įrašą. Įrašas gali turėti kelių rūšių informaciją, kuri priklauso nuo stulpelių tipų ir pavadinimų. [7], [10]

### 2.5. Informacijos mainių servisai

FTP - tai failų persiuntimo protokolas (File Transfer Protocol), kuris naudojamas norint persiusti informaciją (failus) iš tolimo kompiuterio (ftp serverio) į savo kompiuterį ir atvirkščiai. Failų persiuntimo veiksmams atlikti reikia žinoti tam tikras komandas. Jei dirbate Windows aplinkoje, tai užtenka pasinaudoti siūloma meniu sistema.

FTP serveris - tai programinė įranga, reaguojanti į FTP užklausas lygiai taip pat kaip žiniatinklio serveris klauso HTTP užklausu 80 prievadu (port) ir reaguoja į jas. FTP serverių programinė įranga turi klausyti FTP užklausų 21 prievadu. Microsoft Internet Information Server pakete yra FTP serveris. Jame galima leisti vartotojams įkelti failus į jūsų kompiuterį. Tačiau atsiminkite, kad tai gali būti įvairių saugumo spragu šaltinis. Jei vartotojams leisite įkelti bet kokius failus, kas nors gali įkelti programinę įrangą, pavojingą sistemai.

Dirbant ftp kliento programomis, reikia prisiminti, kad dalis ftp serveriu darbo valandomis yra nepasiekiami, nes failų persiuntimas mašina kompiuterio darbo našumą, kuris reikalingas pagrindinėms funkcijoms atlikti. Yra ftp serverių, kurie dirba ištisą parą, o kiti - tik nedarbo valandomis (dažniausiai vėlai vakare ir nakti).

Savo darbe naudojau ProFTPd - tai populiarus ftp servisas skirtas informacijai persiusti. Turi lankstu nustatymą, stabilumą, greitumą, pakankamai saugus, kompiliuojasi ant daugeliu platformu, aišku, galima naudoti su MySQL, LDAP ir t.t. Alternatyvos praktiškai jam nėra. Deja netinka didėliam ftp serveriui. ProFTPd konfigūracinis failas pateiktas 4 priede. [10], [26]

## **3. EKSTRANETAS**

#### 3.1. Ekstraneto naudojimas

Ekstraneto naudojimas labai panašus į interneto bei intraneto naudojimą. Dirbama su ta pačia programine įranga kaip ir internete (intranete). Norėdami pasiekti mokyklos ekstraneto svetainę (jei esate ne mokykloje), kaip ir internete, turite žinoti jos internetinį adresą. Skirtumas tik toks, kad ekstraneto lankytojai registruojami. Jiems ekstraneto administratorius suteikia vartotojo vardą, slaptažodį bei skirtingas teises naudotis informacija ir ją teikti. Paprastai ekstraneto vartotojai yra vienaip ar kitaip susiję su įstaiga, kurioje įdiegtas ekstranetas. Ekstranetas praplečia įstaigos ribas, sudarydamas galimybę aktyviai dalyvauti įstaigos veikloje nepriklausomai nuo to, kurioje pasaulio vietoje esate.

Pagrindiniais mokyklos ekstraneto vartotojais turėtų būti mokyklos bendruomenės nariai: moksleiviai, jų tėvai, mokyklos mokytojai (kai jie yra ne mokykloje):

Moksleivių tėvams būtų galima teikti informaciją apie moksleivių pažangumą, mokyklos vidaus gyvenimą, įvairių patarimų bei rekomendacijų, skelbimų. Savo ruožtu mokykla tikisi iš tėvelių aktyvaus bendradarbiavimo visais mokyklos veiklos aspektais. Mokytojai intranete (ekstranete) galėtų teikti papildomą savo dalyko informaciją moksleiviams. Tai galėtų būti sunkesnės ir idomesnės dėstomo dalyko temos, kurioms dažnai nebelieka laiko pamokos metu, taip pat įvairūs paaiškinimai, kaip ir kokius namų darbus atlikti, vykdomų ir numatomų projektų temos ir pan.

Klasių auklėtojai ekstranete tėvams galėtų teikti įvairią informaciją apie mokyklos siekius, problemas, vaikų pasiekimus, skelbimus apie mokykloje vyksiančius renginius. Galima pateikti bei aptarti ir moksleivių pažangumo rodiklius.

Ekstraneto technologija mokykloje dar labai nauja. âiuo metu informacija daåniausiai pateikiama iš mokyklos intraneto. Visiems ekstraneto vartotojams turi būti sudarytos galimybės gauti informaciją pagal specialiąsias standartizuotas užklausas ir formas, taip pat galimybės teikti informaciją kitiems ekstraneto vartotojams. Tam reikia parengti keitimosi informacija ekstranete formas ir būdus bei darbo metodika. Toliau išvardinsime keletą galimų keitimosi informacija formų pavyzdžių:

• Ivairios formos individualizuotam ir diferencijuotam mokymui bei mokymuisi (mokytojai pateikia užduotis moksleiviams);

Mokyklos vadovų skelbimai, ataskaitos, pasiūlymai, reikalavimai, kvietimai;

Tėvu "rašteliai" klasės auklėtojui (-ai) (vaikas išvykės, serga, negali atlikti testo, tėvai negali atvykti į susirinkimą, ir pan.);

Tėvu pasiūlymai (idėju bankas), balsavimai, rekomendacijos.

Aktyvus ekstraneto taikymas mokykloje atveria naujas informacinių technologijų taikymo galimybes ugdymo procese.

Mokykloje kai kurias sritis reikia apsaugoti, toks poreikis atsiranda natūraliai, kai intranete (ekstranete) pateikiama aktuali ir tik su mokyklos bendruomene ar atskiromis jos grupėmis susijusi informacija. Tai gali būti įvairūs mokyklos projektai, įvairiems konkursams ruošiama medžiaga, mokyklos audito duomenys, idėjų bankai, mokyklos bendruomenės ir atskirų jų grupių darbo planai, ataskaitos, moksleivių testai, pamokų planai, medžiaga, ruošiama įvairių dalykų pamokoms, įvairių darbų juodraščiai, moksleivių pažangumo rodikliai, pažeidimų ir nuobaudų duomenų bazės, autoriniai darbai, mokyklos finansinės veiklos duomenys, asmeninė bendruomenės narių informacija ir kt. Be to, mokykla turi laikytis LIETUVOS RESPUBLIKOS ASMENS DUOMENŲ TEISINĖS APSAUGOS ISTATYMO (1996 m. birželio 11 d. Nr. I-1374) reikalavimu. Žemiau pateikiamos pagrindinės šio įstatymo sąvokos ir terminai. Į visą tai būtina atsižvelgti pateikiant informaciją ekstranete:

1. Asmens duomenys – bet kuri informacija, susijusi su fiziniu asmeniu – duomenų subjektu, kurio tapatybė yra žinoma arba gali būti tiesiogiai ar netiesiogiai nustatyta pasinaudojant tokiais duomenimis, kaip asmens kodas, vienas arba keli asmeniui būdingi fizinio, fiziologinio, psichologinio, ekonominio, kultūrinio ar socialinio pobūdžio požymiai.

2. Ypatingi asmens duomenys – duomenys apie fizinio asmens rasinę ir etninę kilmę, politinius, religinius, filosofinius ar kitus įsitikinimus, narystę profesinėse sąjungose ir politinėse partijose, sveikatą, lytinį gyvenimą, teistumą.

3. Duomenų valdytojas – juridinis ar fizinis asmuo (taip pat imonė, neturinti juridinio asmens teisių), kurie vieni arba drauge su kitais nustato asmens duomenų tvarkymo tikslus ir priemones, tvarko asmens duomenis.

4. Duomenų tvarkytojas – juridinis ar fizinis asmuo (taip pat įmonė, neturinti juridinio asmens teisiu), kurie yra duomenų valdytojo igalioti tvarkyti asmens duomenis.

5. Duomenų gavėjas – juridinis ar fizinis asmuo (taip pat įmonė, neturinti juridinio asmens teisių), kuriems teikiami asmens duomenys. Šio įstatymo vykdymo priežiūros institucijos, nurodytos 8 ir 25 straipsniuose, taip pat 14 straipsnyje nurodyta Ryšių reguliavimo tarnyba nėra duomenų gavėjai, kai šios institucijos gauna asmens duomenis jų tvarkymo kontrolės tikslu.

6. Sutikimas – savanoriškas duomenų subjekto leidimas tvarkyti jo asmens duomenis jam žinomu tikslu. Dėl ypatingų asmens duomenų sutikimas pateikiamas rašytine forma, dėl kitų asmens duomenų – bet kokia forma.

7. Trečiasis asmuo – juridinis ar fizinis asmuo (taip pat imonė, neturinti juridinio asmens teisiu), išskyrus duomenų subjektą, duomenų valdytoją, duomenų tvarkytoją.

8. Duomenų tvarkymas – bet kuris su asmens duomenimis atliekamas veiksmas: rinkimas, užrašymas, kaupimas, saugojimas, klasifikavimas, skirstymas, jungimas, keitimas (papildymas ar taisymas), teikimas, paskelbimas, naudojimas ar naikinimas arba keli veiksmai.

9. Duomenų teikimas – asmens duomenų atskleidimas, perdavimas, sąlygų susipažinti su jais sudarymas įvairiomis priemonėmis.

10. Susisteminta rinkmena – rinkmena asmens duomenų, sistemiškai išdėstytų pagal tam tikrus su asmeniu susijusius kriterijus, leidžiančius lengviau surasti asmens duomenis rinkmenoje.

11. Vidaus administravimas – veikla, kuria užtikrinamas duomenų valdytojo savarankiškas funkcionavimas (struktūros tvarkymas, personalo valdymas, turimų materialinių–finansinių išteklių valdymas ir naudojimas, raãtvedybos tvarkymas).

12. Išankstinė patikra – procedūrų, numatomų naudoti tvarkant asmens duomenis, išankstinis patikrinimas siekiant nustatyti jų veiksmingumą ir teisingumą.

13. Tiesioginė rinkodara – veikla, kuri skirta paštu, telefonu arba kitokiu tiesioginiu būdu siūlyti asmenims prekes ar paslaugas ir teirautis jų nuomonės dėl siūlomų prekių ar paslaugų.

## 3.2. Virtualios mokymo(si) aplinkos "moodle" panaudojimas ugdymo procese

Programa padės mokytojams ir mokiniams susipažinti su virtualia mokymosi aplinka, kuri suteiks galimybę centralizuotai kaupti ir lanksčiai pateikti metodinę medžiagą bei organizuoti mokymo(si) procesą internete.

VMA "Moodle" pripažinta pedagogiškai lanksčiausia virtualia mokymosi aplinka. Ji jau kelerius metus naudojama pažangiame pasaulyje, o Lietuvoje - nuo 2003 metų penkiose mokymo jstaigose.

Programa ne tik supažindins klausytojus su virtualiuoju mokymusi ir tam skirtomis aplinkomis, bet ir suteiks virtualaus mokymosi organizavimo bei pasirengimo pamokai, kurioje bus naudojamas virtualusis mokymasis, įgūdžių.

Programa skirta mokytojams dėstantiems tiksliuosius, humanitarinius bei socialinius mokslus. [9]

#### 3.3. Programos svarba, aktualumas

Švietimo ir mokslo ministerijos valstybės sekretorius Dainius Numgaudis "Infobalt" parodoje vykusiosiose konferencijoje "Informacinės technologijos mokykloje" teigė, kad per artimiausius trejus metus mokiniai galės naudoti informacines technologijas kalbų, tiksliųjų mokslų, istorijos pamokų metu ir įsijungti į virtualią mokymosi aplinką. Tai numato 2005-2007 m. informacinių technologijų diegimo strategija. "Šalies mokyklų kompiuterizavimas artėja prie ES standartų, mokyklos pakankamai aprūpintos kompiuteriais ir įranga. Dabar reikia šias priemones tinkamai naudoti ne tik per informacinių technologijų, bet ir kitų dalykų pamokas: kalbų, tiksliųjų mokslų, istorijos, geografijos."

Pasak D. Numgaudžio, tai yra nauja mokyklų kompiuterizavimo pakopa, todėl dabar svarbiausias dėmesys bus skiriamas mokinių mokymo ir mokymosi kokybei gerinti naudojant modernias technologijas, kompiuterines mokymo priemones.

Pradėtos kompiuterizuoti mokytojų ir mokinių darbo vietos, intensyviai apmokomi pedagogai. VMA diegimas yra išskirtas kaip mokyklų tobulinimo programos A komponento A2 dalis, ir ją žadama pateikti mokykloms 2005-aisiais metais. Virtualios mokymosi aplinkos ypač pasitarnautų gabių ir specialiųjų poreikių vaikų ugdymui.

Diegti VMA leidžia ir plečiamos mokyklų galimybės naudotis internetu, kurti savo internetines svetaines, kurios būtų apjungtos į vieną švietimo portalą. Mokyklų bibliotekos tampa informaciniais centrais, kurie yra efektyviai naudojami ir prieinami moksleiviams bei bendruomenės nariams. Intensyvų informacinių technologijų diegimą rodo ir tai, kad vienam kompiuteriui tenkančių mokinių skaičius sumažėjo nuo 60 iki 17, o 9-12 kl. – iki penkių, o mokyklos gali naudoti daugiau nei 30 kompiuterinių mokymo priemonių, skirtų mokyti lietuvių kalbos, istorijos, geografijos, anglų kalbos ir kt. dalykų.

Naujos mokyklų kompiuterizavimo pakopos vizija – mokykla vis daugiau mokymosi proceso vykdanti virtualioje mokymosi aplinkoje. Tokia VMA galėtų būti "Moodle", nes naudojant mokyme(si) IT svarbu taikyti tinkamus metodus. âiandieniniame mokyme(si) svarbu naudoti metodus, orientuotus į vaiką. Mokymosi procesas vykstantis VMA "Moodle" siekia aktyvios mokinių veiklos, skatina bendradarbiavimą.

Moodle pagrista socialinio konstruktyvizmo paradigma, jos pagrindinės galimybės:

- Lankstus mokomosios medžiagos pateikimas;
- Ivairūs testai bei kiti atsiskaitymo būdai;
- Bendravimas ir bendradarbiavimas**;**
- Integruota vertinimo sistema**.**

Paruošta programa sužadins klausytojų motyvacija veiksmingiau naudoti IKT, padės įgauti patirties virtualioje mokymo(si) aplinkoje:

• Bendrauti ir bendradarbiauti, naudojant diskusijas ir "wiki";

• Mokytis ir mokyti naudojant pamokos, testų, individualių užduočių bei kolegų vertinimo veiklas;

• Suteikti didesnes galimybes fiziškai neįgaliems mokiniams dalyvauti mokymo(si) procese kartus su kitais mokiniais;

• Sutaupyti laiko ir lėšų metodinę medžiagą naudojant pakartotinai. [9]

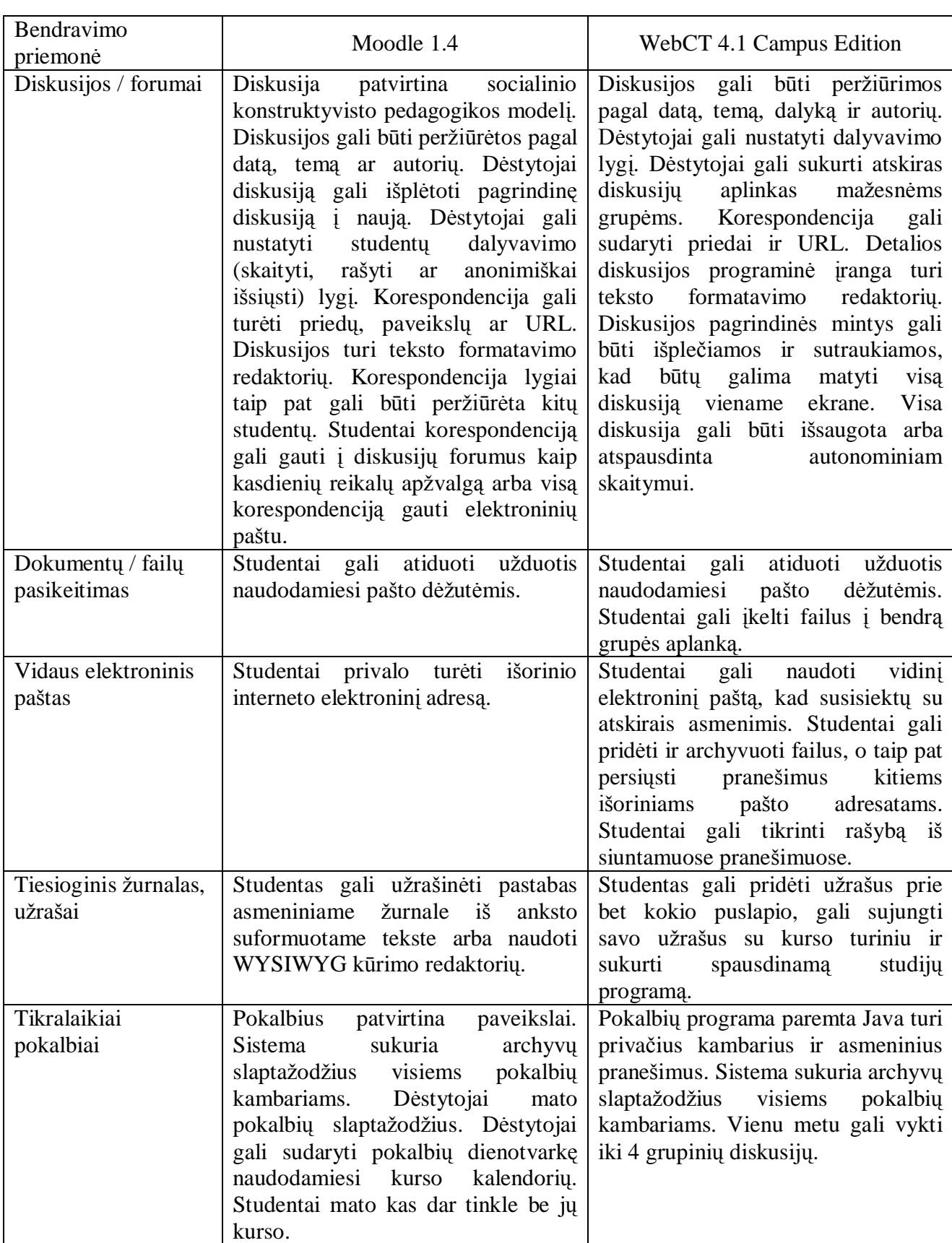

## 3.4. Bendravimo priemonių Moodle 1.4 ir WebCT 4.1 palyginimas

 $\boxed{\phantom{1}}$ 

## 3.5. Virtualaus mokymo aplikos naudojimas realizuojant intraneto ir ekstraneto servisus

Informacijos saugumui užtikrinti šioje aplinkoje, padeda vartotojų registravimas. Norint prisijungti prie sistemos, reikia turėti prisijungimo vardą ir slaptažodį. Prisijungimo vardus gali sukurti tik administratorius.

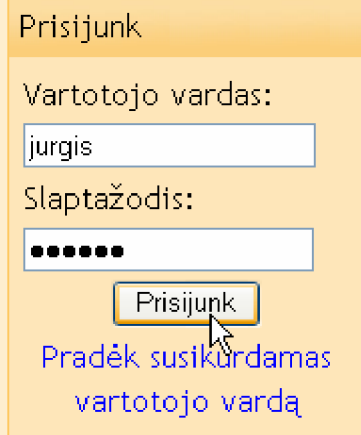

3.5. 5. pav. Vartotojo registravimas

Pranešimų, persiuntimo paslaugos palaikomos šioje aplinkoje. Peržiūrėję pateiktą informaciją, mokiniai gali diskusijose aptarti iãkilusius klausimus:

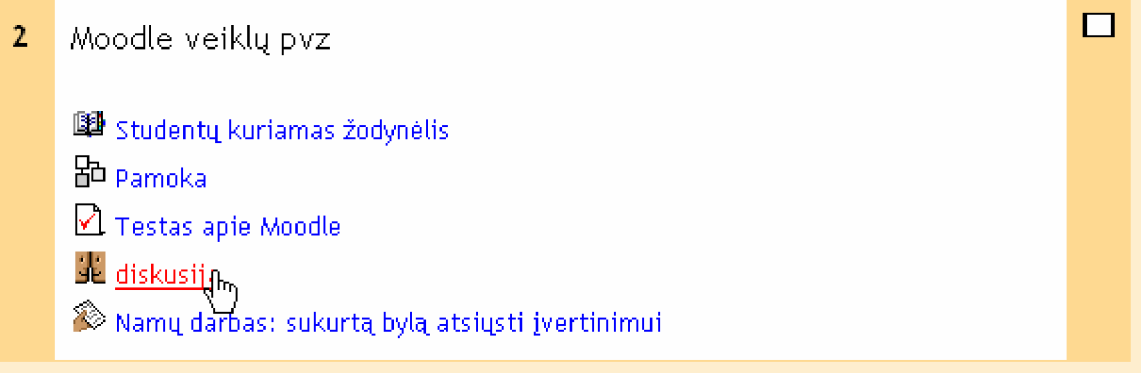

### 3.5. 6. pav. Dalyvavimas diskusijose

Diskusijose gali dalyvauti ir mokiniai, ir mokytojai. Išsakomos įvairios nuomonės padeda susidaryti geresnį supratimą apie dėstomą dalyką – to ir siekia socialinis konstruktyvizmas – moderni mokymo(si) paradigma.

Diskusija pradedama sukūrus pirmąją žinutę.

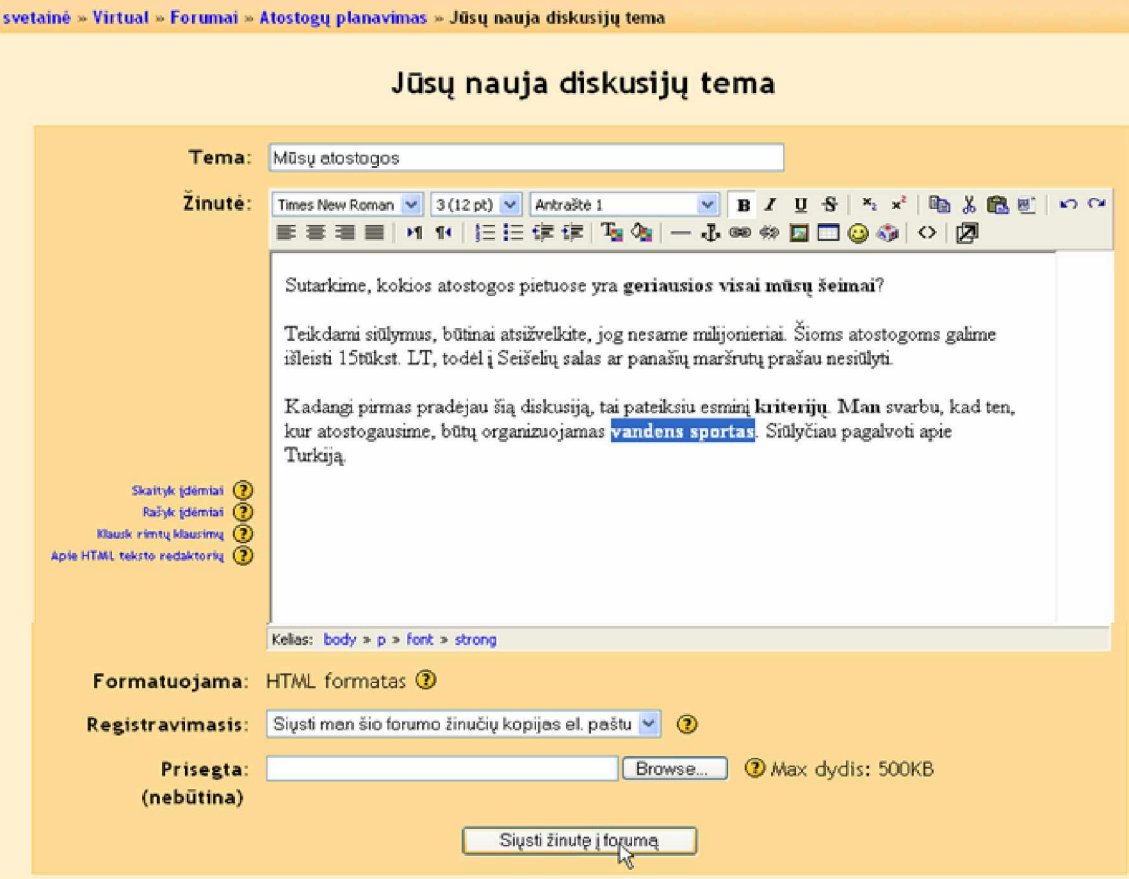

3.5. 7. pav. Diskusijos temos parinkimas

Į žinutę reaguoti galima spaudžiant po ja esančias nuorodas:

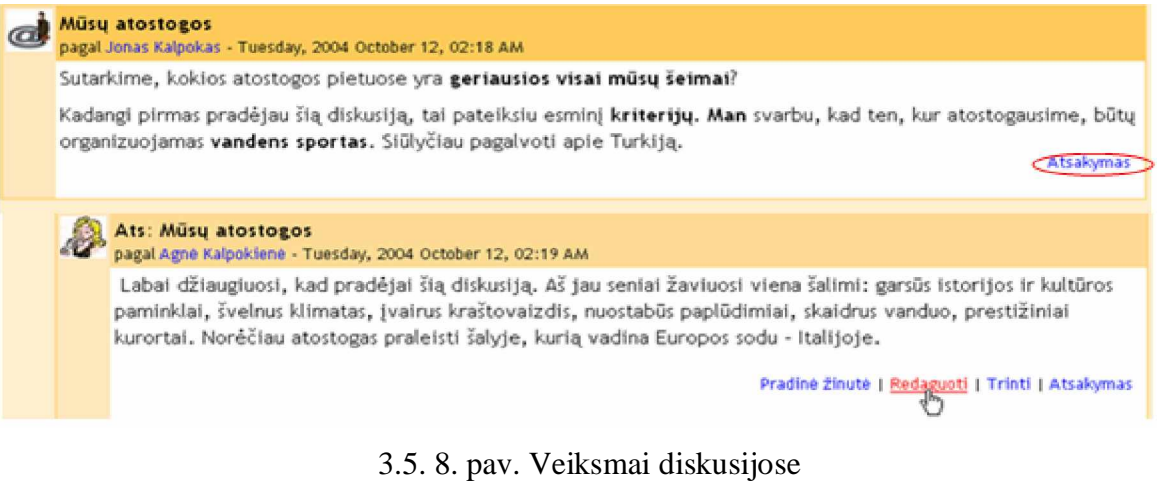

Diskusijose žinutes galima išdėstyti keliais būdais:

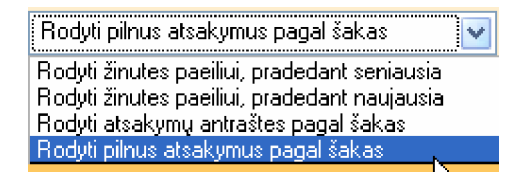

3.5. 9. pav. Diskusijos žinučių išdėstymas

**Forumas K** Isisavinant kurso medžiagą, veikla forumuose gali būti pati svarbiausia būtent diskusijose galima mokytojo ar mokinių paprašyti paaiškinti tai, ko nepavyko pačiam suprasti. Forume būna daug diskusijų temų, kurios nagrinėja skirtingus dėstomos temos aspektus. Forumai gali būti sumodeliuoti įvairiais būdais, ir gali leisti studentams reitinguoti vienas kito pasisakymus. Užsiregistravusieji forume kiekvienos dienos žinučių rinkinį gali gauti elektroniniu paštu. Mokytojas gali nustatyti, kad šie rinkiniai būtų siunčiami visiems forumo dalyviams. Prie žinučių gali būti prisegamos rinkmenos:

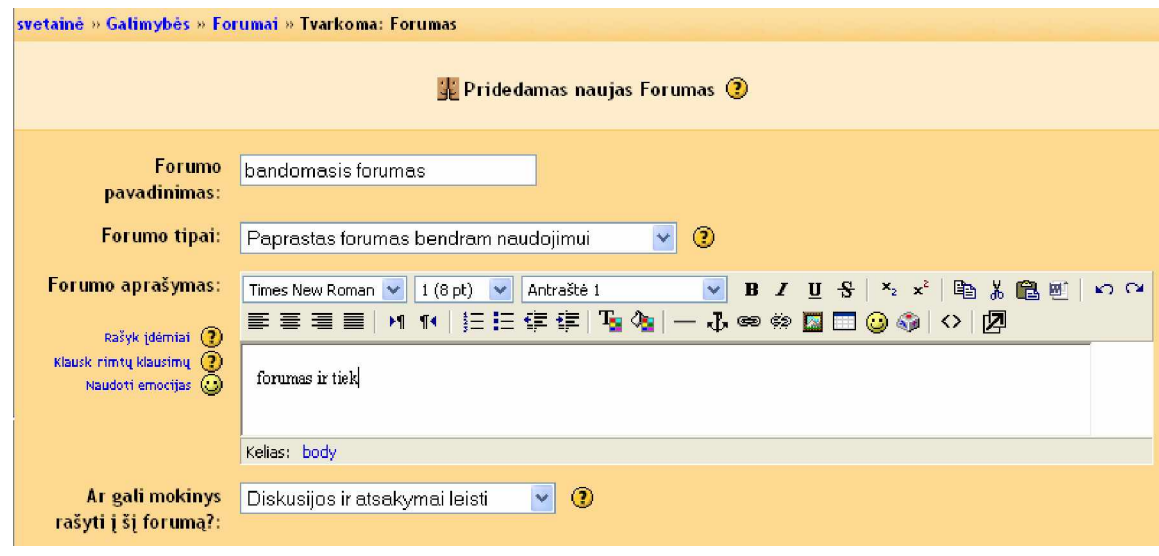

3.5. 10. pav. Naujo forumo pridėjimas

Galima nustatyti įvairius parametrus diskusijai.

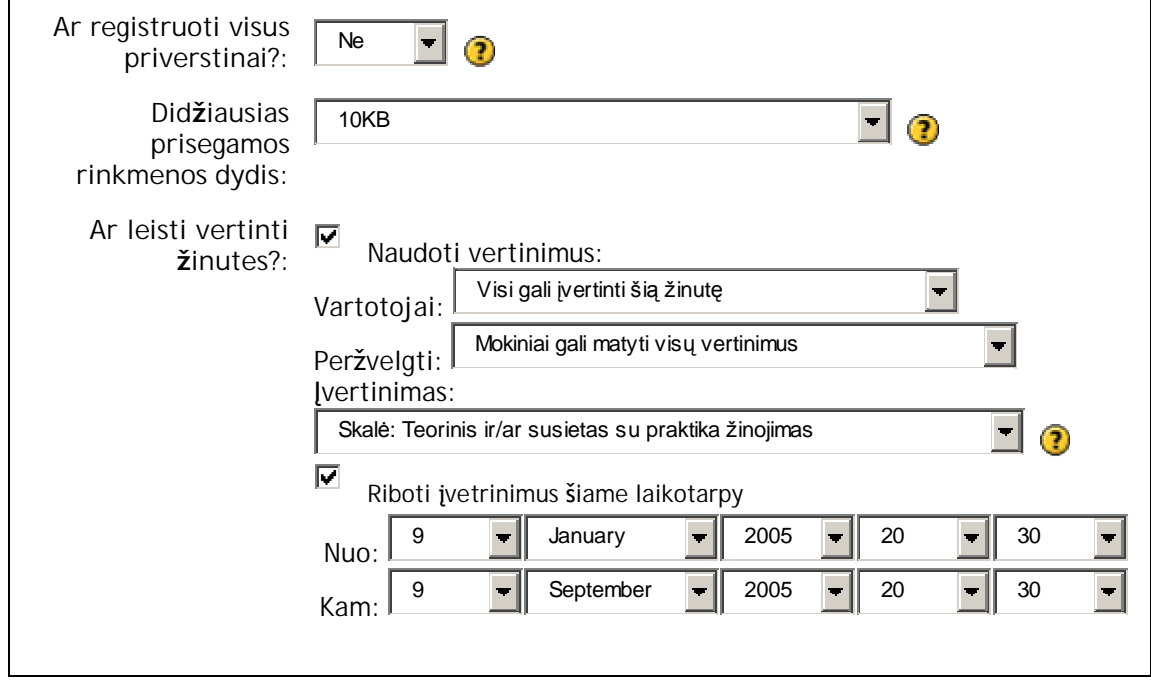

3.5. 11. pav. Diskusijos parametrų nustatymas

Sukūrus naują forumą, iš pradžių jis būna tuščias, ir bet kas gali sukurti naujas diskusijų temas.

Taip pat šioje aplinkoje galima išskirti informacijos mainų paslaugą. Vartotojai gali pateikti mokomąją ar kitokią medžiagą sistemoje, kuria prijungę vartotojai gali pasinaudoti. Dažniausiai pateikta informacija čia yra naudojama mokomaisiais tikslais t.y. namų darbų pateikimui, užduočių siuntimui, papildomos mokomosios medžiagos suteikimui ir kt. Failų laikymo sistema yra panaši į personalinio kompiuterio failų sistemą (analogiškai leidžiama pridėti, perkelti bei archyvuoti failus). [20], [21]

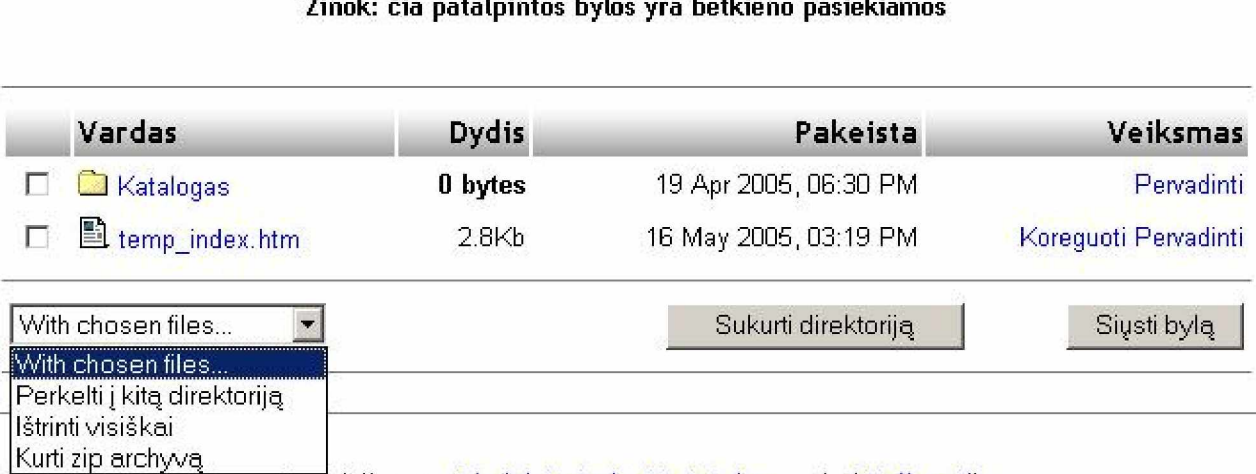

3.5. 12. pav. Bylų patalpinimas

<u>Jūs prisijunges Administratorius Vartotojas vardu (Atsijungti).</u>

## 4. **INTRANETO IR EKSTRANETO SERVISǏ DIEGIMO PRIORITETAI, ATSIäVELGIANT Ʋ MOKYTOJǏ POä,NjRIO IR ĮGŪDŽIŲ TYRIMO REZULTATUS**

### 4.1. Tyrimo metodika

Tiriamųjų imtį sudaro 73 mokytojai iš keturių Telšių miesto mokyklų. Tiriamųjų atrankos kriterijai:

- 1. įvairių dalykų mokytojai;
- 2. skirtingų kvalifikacijų;
- 3. įvairaus darbo stažo ir amžiaus;
- 4. mokyklų administracijų vadovai.

Tyrimui atlikti buvo naudojama apklausa raštu, t. y. anketavimas. Šį metodą pasirinkau todėl, kad yra populiarus, dėl jo atlikimo paprastumo, pigumo, galimybe greitai ir lengvai surinkti daug duomenų. Anketa yra aiški, nedviprasmiška ir patikima. Apklausos pradžioje buvo motyvuotai ir logiškai paaiškinta, kad tyrimas atliekamas siekiant išsiaiškinti optimalią tinklo paslaugų diegimo tvarką, po to pateikiama trumpa anketos užpildymo instrukcija. Siekiant sumažinti reaktyvumą, pateiktos anonimiškos anketos. Buvo užduoti 25 klausimai, t. y. nedidelė apimtis, kuri neatbaidė respondentų. Anketų klausimai buvo originalūs, pateikti ant vieno lapo, kuriuos sukūriau pats. Naudojau vien uždaro tipo klausimus, kuriuos yra lengviau apdoroti, tačiau ji ribota pateiktų atsakymo turiniu bei apimtimi. Uždari klausimai susideda iš dviejų skirtingų komponentų: a) paskatinančios dalies (sudominantys klausimai) b) atsakymų dalies (galimi atsakymų variantai). Kai klausimai uždari, respondentas turi pasirinkti viena galimų atsakymų variantų. Kai atsakymai tiriamajam paruošti, lengviau padaryti sprendimą, nes nereikia pačiam formuluoti atsakymo. Tačiau keblumai galimi dėl to, kad tiriamasis gali pasirinkti ne visai jam tinkamą atsakymą (pavyzdžiui, į klausimą "Ar norėtumėte, kad intranetas būtų jūsų mokykloje?", kur tėra tik kelios alternatyvos: "Taip. Ne. Nežinau"), arba iš daugelio alternatyvų sunku išsirinkti (pavyzdžiui, iš 10-15 indikatorių apie prioritetines veiklos sritis sunku išsirinkti tris svarbiausius). Dėl to gali pasitaikyti paviršutiniškų atsakymų.

Uždarų klausimų pranašumas tas, kad:

1) kai yra alternatyvų, lengviau pasirinkt; be to, tyrėjui nereikia, klasifikuoti atsakymų, o tai padeda iãvengti subjektyvumo;

- 2) lengviau kiekybiãkai apdoroti duomenis;
- 3) lengviau lyginti, gretinti;

4) didesnis indikatoriaus patikimumas.

Dėl šių pranašumų per apklausą dažniau pasitelkiu uždarus klausimai. Tačiau juos parengti (ypač atsakymų alternatyvas), jeigu nėra žinomas klausimas arba jeigu jis keliamas pirmą kartą, gana sunku.

Per anketinę apklausą naudojau ranginę skalę, kurios esmė, kad visi atsakymai griežtai eitų didėjančia ar mažėjančia tvarka (pavyzdžiui, Kaip dažnai šiuolaikines technologijas mokyme taikote savo darbe? a. netaikau; b. labai retai; c. retai; d. dažnai; e. labai dažnai).

Tyrimas buvo atliktas 2005 metais vasario mėnesį Telšių miesto vidurinėse mokyklose, respondentai į anketas atsakinėjo darbe, per pertraukas ar laisvu metu. Iš viso buvo išdalinta 110 anketų, iš kurių grįžo 73. Apklausos kokybinis rodiklis – 66,4%, tai rodo neblogą apklausos kokybės rezultatą. Užpildymo baigtumo laipsnis geras, kadangi visos anketos buvo užpildytos iki galo. Anketa pateikta 1 Priede. [11]

## 4.2. Tyrimo rezultatai

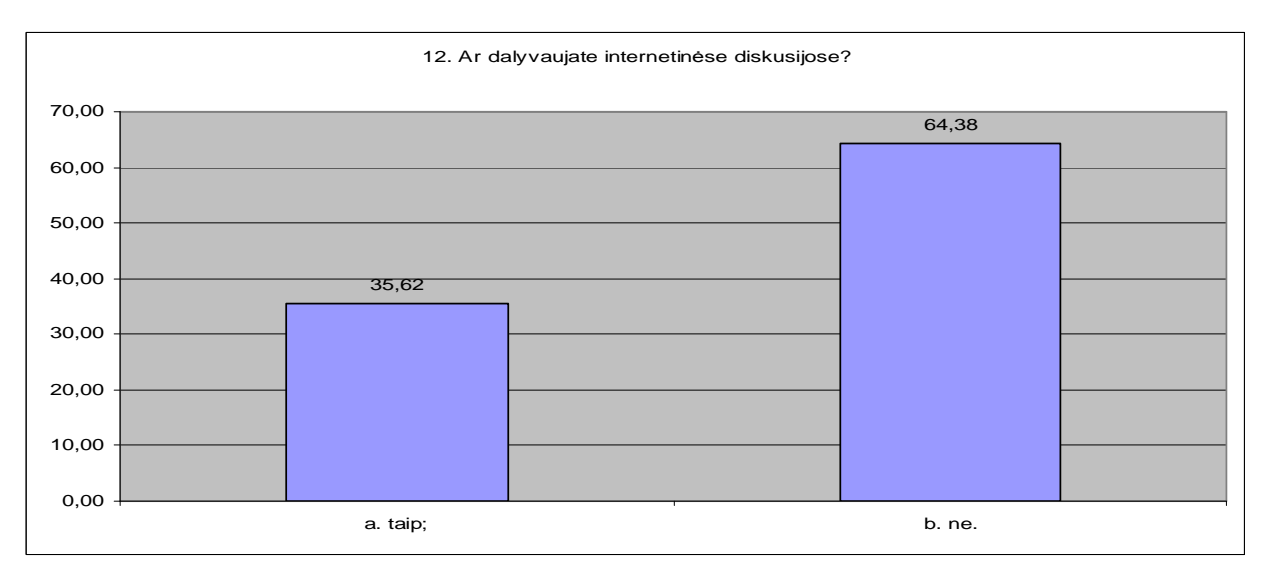

4.2. 13. pav. Ar dalyvaujate internetinėse diskusijose?

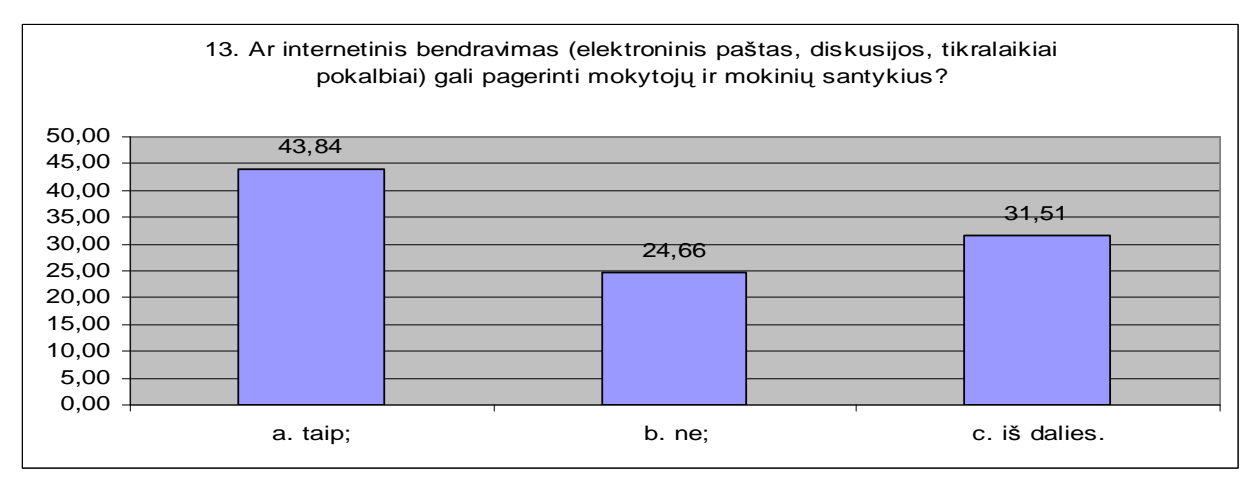

4.2. 14. pav. Ar internetinis bendravimas pagerina santykius?

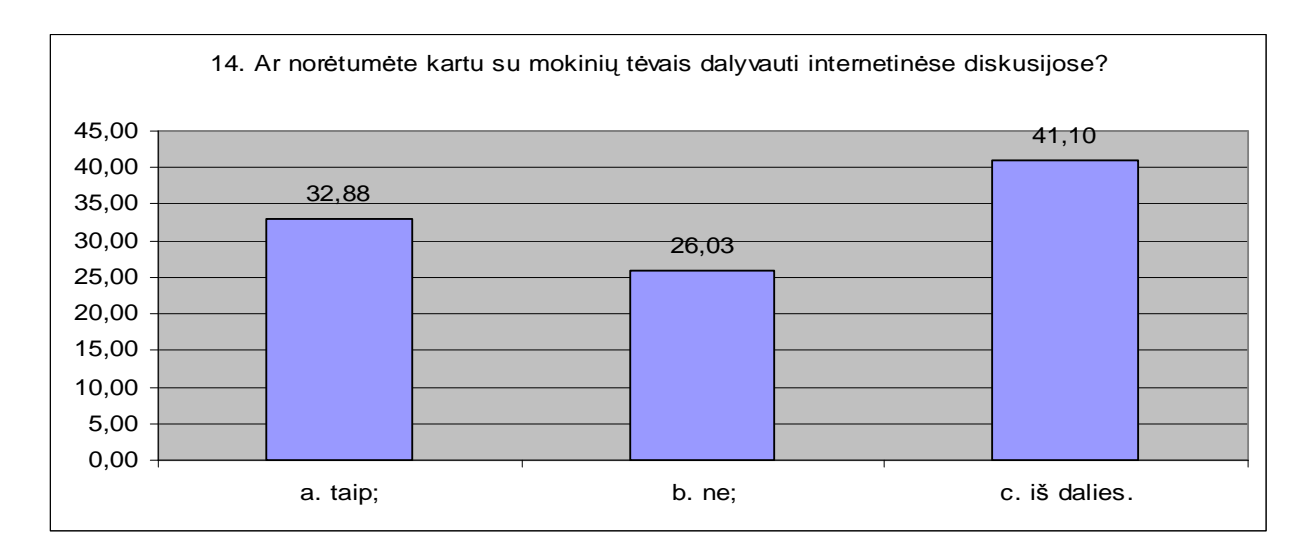

4.2. 15. pav. Ar norėtumėte su tėvais dalyvauti diskusijose?

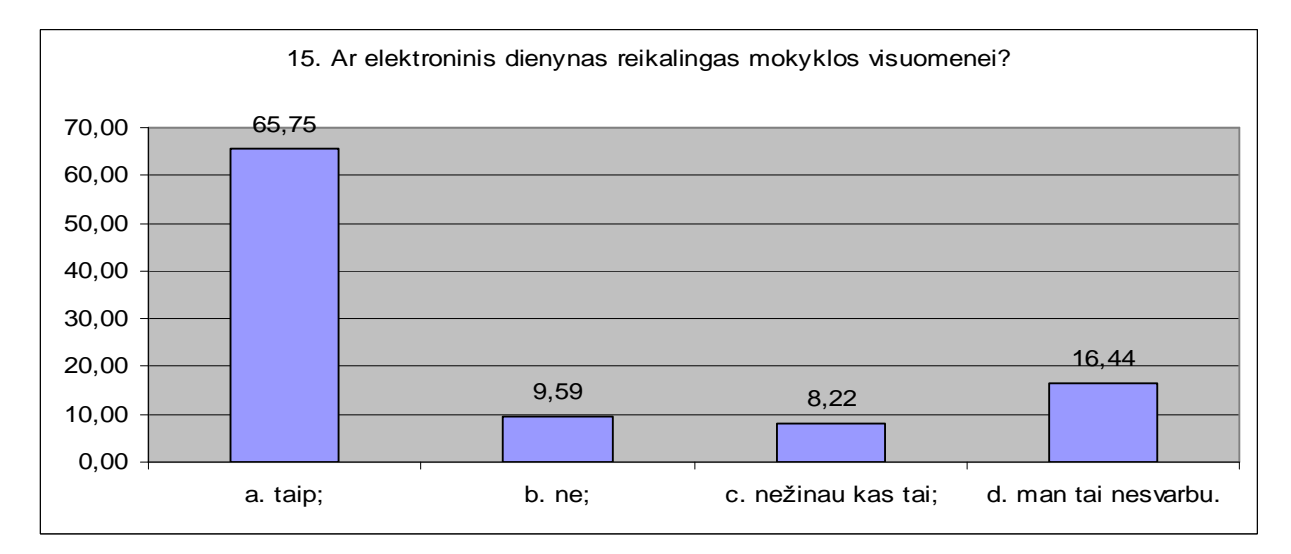

4.2. 16. pav. Ar elektroninis dienynas reikalingas mokyklos visuomenei?

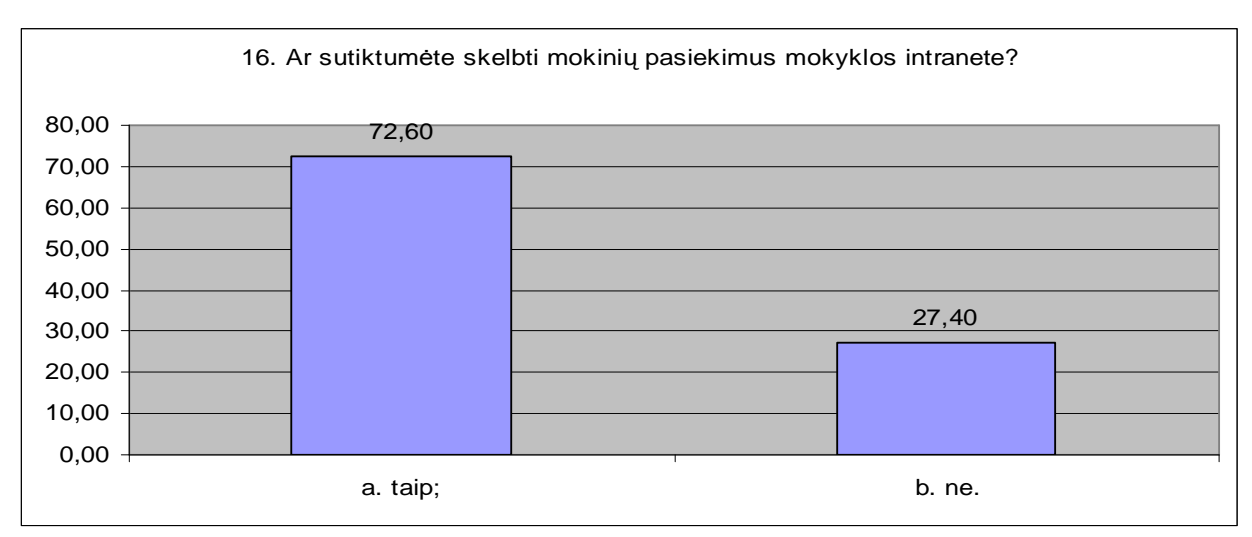

4.2. 17. pav. Ar sutinkate skelbti mokinių pasiekimus mokyklos intranete?

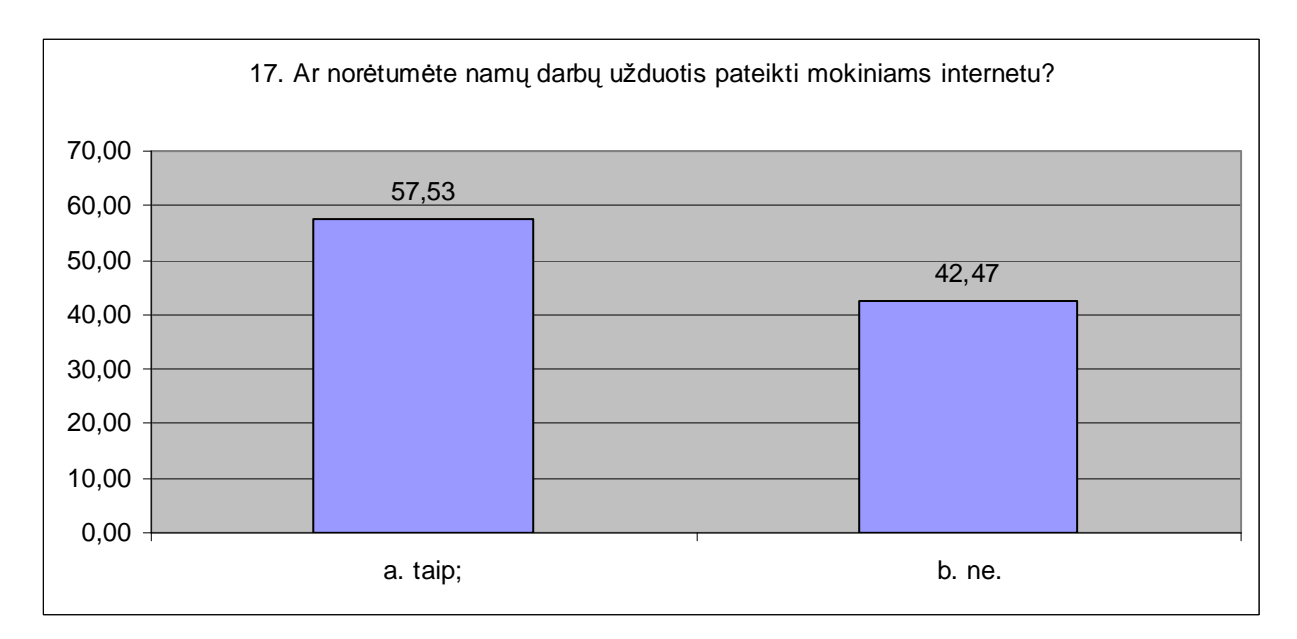

4.2. 18. pav. Ar norėtumėte namų darbų užduotis pateikti internetu?

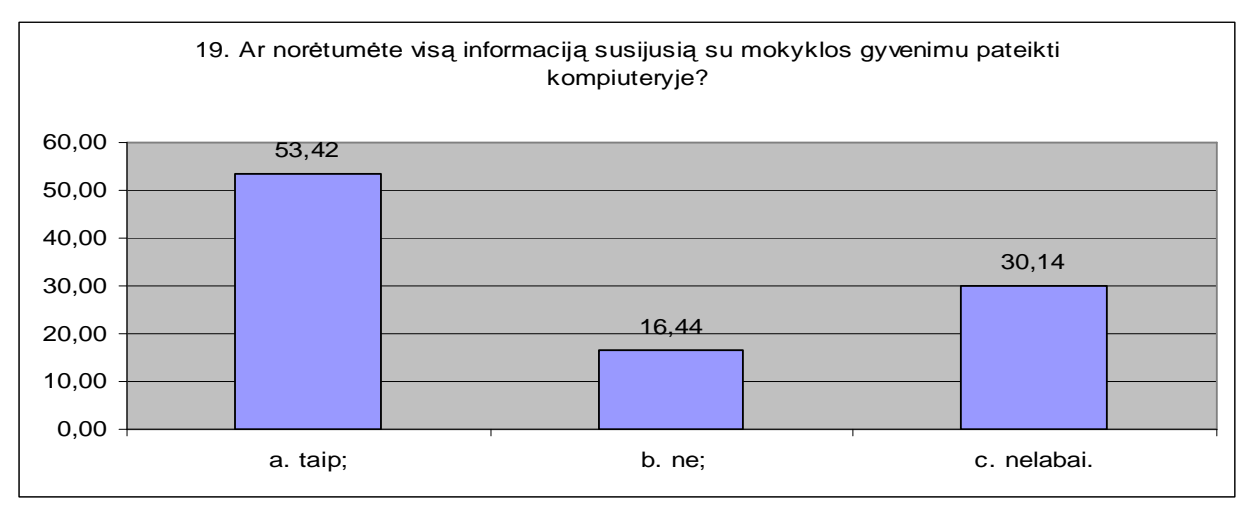

4.2. 19. pav. Ar norėtumėte informacija pateikti kompiuteryje?

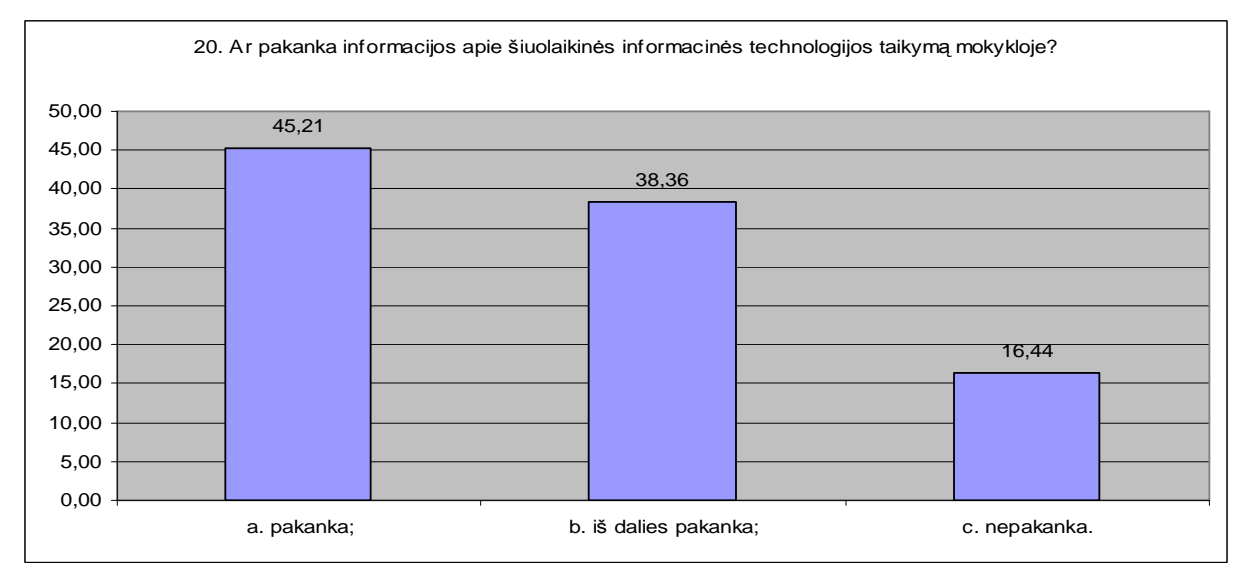

4.2. 20. pav. Ar pakanka informacijos?

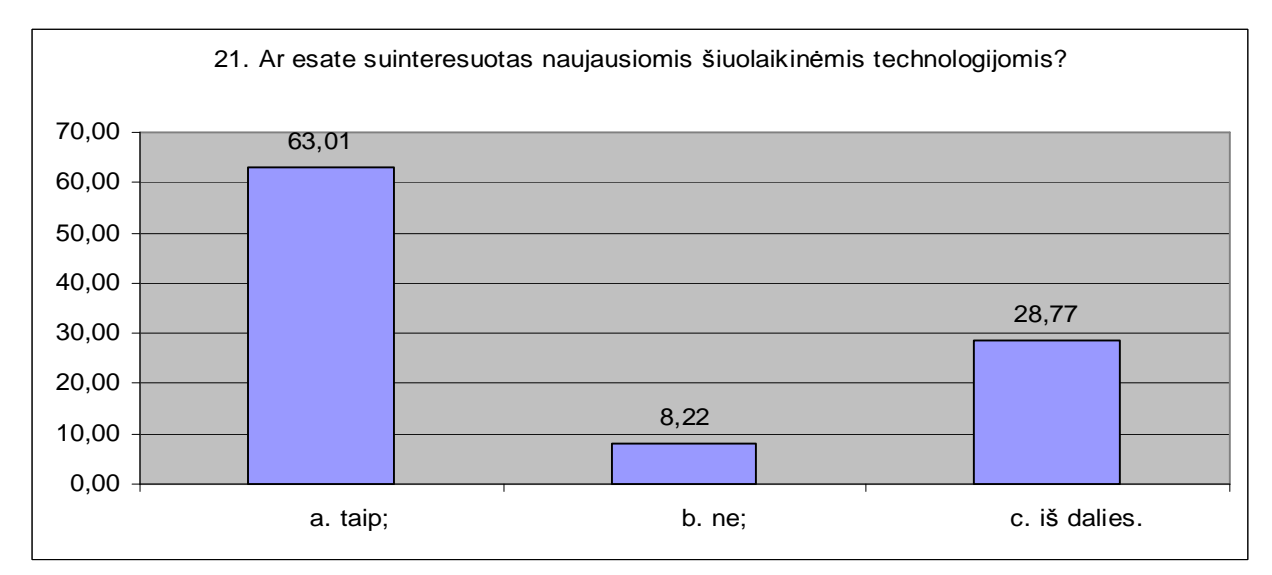

4.2. 21. pav. Ar esate suinteresuotas naujausiomis šiuolaikinėmis technologijomis?

Visuose pateiktuose paveikslėliuose nuo 4.2. 13 pav. iki 4.2. 21 pav. yra pateikti duomenys iš anketų. Rezultatai pateikti stulpelinėmis diagramomis, jie atvaizduoti procentais. Diagramos pavadinimas atitinka anketos klausimą bei paveikslėlio pavadinimą. Kiekvienos diagramos x ašyje nurodyti atsakymo variantai, o y ašyje - procentai, kiek į vienokį ar kitokį klausimą atsakė respondentai.

### 4.3. Tyrimo analizė

Mokytojai nėra linkę dalyvauti internetinėse diskusijose, daugiau kaip 64 procentų atsakė, kad nedalyvauja (4.2. 13 pav.). Dauguma mano, kad internetinis bendravimas gali pagerinti mokinių ir mokytojų tarpusavio santykius, 45 procentai atsakė - gali, 31 procentas – gali iš dalies. Dalyvauti su tėvais diskusijose norėtų 32 procentai, nors 41 procentas tuo nėra tvirtai įsitikinę (4.2. 14 pav. ir 4.2. 15 pav.). Galima spresti, jog mokytojai nori bendrauti, siekdami pagerinti mokyklinės bendruomenės santykius. Todėl diegiant intranetą mokykloje yra būtina įdiegti praneãimo, persiuntimo tinklo paslaugas.

65 procentai apklaustųjų yra įsitikinę, kad jų mokyklai yra reikalingas elektroninis dienynas (4.2. 16 pav.). Dauguma mokytojų, t.y. 72,6 procentai sutiktų mokinių pažangumą skelbti internete. Taip pat 57,5 procentai mokytojų skelbtu namų darbus internete (4.2. 17 pav. ir 4.2. 18 pav.). Šiems mokytojų poreikiams tenkinti mokykliniame intranete turėtų būti įdiegtas duomenų bazių tinklo paslaugos.

Respondentai informaciją, susijusią su mokyklos gyvenimu, norėtų pateikti kompiuteryje, taip atsakė 53,42 procentai, nelabai 30 procentų. (4.2. 19 pav.) Turi pakankamai informacijos apie ãiuolaikines technologijas ir yra jomis suinteresuoti (4.2. 20 pav. ir 4.2. 21 pav.). Tai parodo, kad mokykliniame intranete taip pat tyrėtų būti įdiegtos informacijos mainų bei nutolusios prieigos tinklo paslaugos.

## **,âVADOS**

1. Išskirti charakteringi intraneto servisai, atsižvelgiant į teorinės medžiagos ir mokyklų tinklų servisų analizės rezultatus, pritaikyti ir sukurti jų sąryšio realizavimo kodai;

2. Atsižvelgiant į atlikto tyrimo rezultatus, nustatyta optimali mokyklos intraneto arba ekstraneto servisų diegimo tvarka, siekiant realizuoti e-mokyklos įdėję;

3. Sukūriau bandomąjį intraneto realizavimo modelį, panaudojant minimalius finansinius iãteklius bei virtualią mokymo aplinką Moodle.

## **LITERATNjRA**

1. Balvočienė T., Balvočius A. Ekstranetas – atviros mokyklos kūrimo technologija. – Šilutė, 2001.

2. Balvočienė T. Ar Šilutės 4 – oji vidurinė taps mokyklų intraneto sostine? // Švietimas. – 1998.

3. Easttom C. Nuo Windows prie Linux. – Kaunas, 2004.

4. Gasiukevičienė R. Ignalinos rajono savivaldybės mokyklų Kompiuterizavimo programa. - Ignalina, 2003.

5. Giedrimas V. Uždavinių "Lošimai, žaidimai, galvosūkiai" sprendimo algoritmų kursas virtualiame Šiaulių universitete.  $-$  Šiauliai, 2000.

6. Kaklauskas L. Kompiuterių tinklai, 1 dalis. – Šiauliai, 2003.

7. Kirėjevas T., Kriaučiūnas M. Pažintis su Linux. – Kaunas, 2003.

8. Morkevičienė I. E – mokyklos technologijos Šiaulių politechnikos mokykloje. – Šiauliai, 2003.

9. Pralgauskis J., Grigienė A Kauno gimnazijų tinklas, naudojantis virtualią mokymosi aplinka "Moodle", projektas. – KTU, 2004.

10. Stanfield V., Smith R. Linux sistemos administravimas. – Kaunas, 2003.

11. Šlekienė V. Ugdymo tyrimų metodologija. – paskaitų konspektas - Šiauliai, 2002.

12. Vasiliauskienė J. Lotus Notus aplikacijų kūrimo nuolatinis kursas. – Šiauliai, 2004.

13. Skuodo Bartuvos vidurinơ mokykla <http://www.bartuva.lm.lt/bartuva/index.htm>

14. Šilutės Pamario mokyklos intranetui - penkeri metai // Veidrodis. - 2002,. Nr. 3 (41) Gegužė – birželis.

15. Lietuvos respublikos švietimo ir mokslo ministro įsakymas 2004 m. gruodžio 14 d. Nr. ISAK-2015, - Vilnius.

16. Inf. âaltinis: Lietuvos telekomas, AB, Publikuota 2005 03 04, <http://www.elektronika.lt/news/theme/232/676/>

17. Interneto informacijos sistemos ir ju vieta tradicinių informacijos sistemų kontekste Prieiga per internetą: [http://www.kf.vu.lt/~regis/mag/iis\\_2003.html](http://www.kf.vu.lt/~regis/mag/iis_2003.html)

18. [www.eschool.kl2.hi.us.](http://www.eschool.kl2.hi.us)

19. [www.williams-iones.freeserve.co.uk](http://www.williams-iones.freeserve.co.uk)

20. <http://moodle.projektas.lt>

21. <http://moodle.org/>

22. <http://www.debian.org/>

23. <http://verslas.banga.lt/lt/patark.full/416654b63d884>

- 24. <http://www.tevena.lt/Default.aspx?tabid=3648>
- 25. <http://www.kompiuterija.lt/>
- 26. <http://proftpd.linux.co.uk/.>
- 27. <http://www.csupomona.edu/~intranet/services/>

## **PRIEDAS**

#### **Anoniminơ anketa**

Tema: Šiuolaikinių technologijų taikymai mokykliniame intranete

#### Pasirinktą klausimą apibraukite

- 1. Ka vadiname intranetu?
	- a. vidinis įstaigos tinklas, grindžiamas interneto technologijomis;
	- b. tai tas pats kaip ir internetas;
	- c. tai organizacijos tinklas, kurio dalis yra prieinama iã interneto.
- 2. Kas yra ekstarnetas?
	- a. a. vidinis įstaigos tinklas, grindžiamas interneto technologijomis;
	- b. tai tas pats kaip ir internetas;
	- c. tai organizacijos tinklas, kurio dalis yra prieinama iã interneto.
- 3. Ar norėtumėte, kad intranetas būtų jūsų mokykloje?
	- a. taip;
	- b. ne;
	- c. nežinau.
- 4. Ar norėtumėte paskelbti savo metodinę medžiagą mokyklos visuomenėje?
	- a. taip;
	- b. ne;
	- c. nežinau.
- 5. Kaip daånai mokymo tikslams naudojate internetą?
	- a. nenaudoju;
	- b.  $0 1$  val;
	- c.  $1 2$  val:
	- d. 2 3 val;
	- e. 3 val. ir daugiau.
- 6. Ar turite galimybę pasinaudoti internetu darbo metu?
	- a. taip;
	- b. ne.
- 7. Ar norėtumėte pasinaudoti metodine medžiaga, pateiktą internete kompiuterine forma?
	- a. taip;
	- b. ne;
	- c. nežinau.
- 8. Kaip manote, ar šiuolaikinės informacinės technologijos gali padaryti produktyvesnį jūsų darbą?
	- a. gali;
	- b. negali;
	- c. iš dalies.
- 9. Kaip manote, ar šiuolaikinės informacinės technologijos gali pagerinti mokinių pažangumą, žinias?
	- a. gali;
	- b. negali;
	- c. iš dalies.
- 10. Kaip šiuolaikinės informacinės technologijos įtakoja jūsų darbui?
	- a. neįtakoja;
	- b. palengvina;
	- c. pasunkina.
- 11. Kaip daånai ãiuolaikines technologijas mokyme taikote savo darbe?
	- a. netaikau;
	- b. labai retai;
	- c. retai;
	- d. dažnai:
	- e. labai daånai.
- 12. Ar dalyvaujate internetinėse diskusijose?
	- a. taip;

b. ne.

- 13. Ar internetinis bendravimas (elektroninis paãtas, diskusijos, tikralaikiai pokalbiai) gali pagerinti mokytojų ir mokinių santykius?
	- a. taip;
	- b. ne;
	- c. iš dalies.
- 14. Ar norėtumėte kartu su mokinių tėvais dalyvauti internetinėse diskusijose?
	- a. taip;
	- b. ne;
	- c. iš dalies.
- 15. Ar elektroninis dienynas reikalingas mokyklos visuomenei?
	- a. taip;
	- b. ne;
	- c. nežinau kas tai;
	- d. man tai tai nesvarbu.
- 16. Ar sutiktumėte skelbti mokinių pasiekimus mokyklos intranete?
	- a. taip;
	- b. ne.
- 17. Ar norėtumėte namų darbų užduotis pateikti mokiniams internetu?
	- a. taip;
	- b. ne.
- 18. Ar mūsų mokyklos visuomenė yra pakankamai apsirūpinusi kompiuterine technika ir žiniomis, kad jos galėtų realizuoti mokyklos ekstranetą?
	- a. pakankamai;
	- b. nepakankamai;
	- c. visiškai neapsirūpinusi.
- 19. Ar norėtumėte visą informaciją susijusią su mokyklos gyvenimu pateikti kompiuteryje?
	- a. taip;
	- b. ne;
	- c. nelabai.
- 20. Ar pakanka informacijos apie šiuolaikinės informacinės technologijos taikymą mokykloje?
	- a. pakanka;
	- b. iš dalies pakanka;
	- c. nepakanka.
- 21. Ar esate suinteresuotas naujausiomis ãiuolaikinơmis technologijomis?
	- a. taip;
	- b. ne;
	- c. iã dalies.
- 22. Ar norėtumėte anonimiškai išsakyti savo nuomonę apie savo darbovietę internete?
	- a. taip;
	- b. ne;
	- c. iš dalies.
- 23. Ar norėtumėte savo mokyklą matyti pirmaujančią informacinėmis technologijomis savo rajone?
	- a. taip;
	- b. ne;
	- c. iš dalies.
- 24. Ar galėtumėte teikti mokiniams konsultacijas internetu?
	- a. taip;
	- b. ne.
- 25. Jūsu pedagoginio darbo stažas

Dėkoju už suteiktus atsakymus.

# /etc/network/interfaces -- configuration file for ifup(8), ifdown(8)

# The loopback interface auto lo iface lo inet loopback

# The first network card - this entry was created during the Debian installation # (network, broadcast and gateway are optional) auto eth0 iface eth0 inet static address 82.135.211.67 netmask 255.255.255.0 network 82.135.211.0 broadcast 82.0.0.0 gateway 82.135.211.1 auto eth1 iface eth1 inet static address 192.168.1.1

 netmask 255.255.255.0 network 192.168.1.0 broadcast 192.168.1.255

#### 3 Priedas

```
<?php
```

```
/**
  * SquirrelMail Configuration File
  * Created using the configure script, conf.pl
  */
global $version;
$config_version = '1.4.0';
$config_use_color = 2;
$org_name = "Zemaites Gimnazija";<br>$org_logo = SM_PATH . 'images/sm
             $org_logo = SM_PATH . 'images/sm_logo.png';
$org_logo_width = '308';
$org_logo_height = '111';
$org_title = "SquirrelMail $version";
$sigmoid\_page = '';<br>$frame\_top = '\_top';$frame_top
$provider_uri = 'http://tzg.andernetas.lt/webmail';
$provider name = 'webmail':$mod = "":$squirrelmail_default_language = 'lt_LT';
\verb|8default_charset| = 'utf-8';$lossy_encoding = false;
$domain = 'tzg.andernetas.lt';<br>$imapServerAddress = 'localhost';
$imagServerAddress = 'loc<br/>$imagPort = 143;$imagePort = 143;<br>$useSendmail = false;
$useSendmail
$smtpServerAddress = 'localhost';
$smtpport$sendmail_path = '/usr/sbin/sendmail';<br>$pop_before_smtp = false;
$pop_before\_smtp = false;<br>$imag_server_type = 'other';$imap_server_type
$invert_time = false;
$optional_delimiter = 'detect';
$default_folder_prefix = '';<br>$trash_folder = 'INBOX.Trash';
$trash_folder
$sent_folder = 'INBOX.Sent';
$draft_folder = 'INBOX.Drafts';
$default_move_to_trash = true;
$default move to sent = true;
$default_move_co_contract<br>$default_save_as_draft = true;
$show prefix option = false;
$list_special_folders_first = true;
$use_special_folder_color = true;
$auto expunge = true;
$default sub of inbox = true;
$show_contain_subfolders_option = false;
\deltadefault unseen notify = 2;
3default unseen type = 1;$auto create special = true;
\deltadelete folder = false;
$noselect_fix_enable = false;
$data_dir = '/var/lib/squirrelmail/data/';
$attachment_dir = '/var/spool/squirrelmail/attach/';
$dir_hash_level = 0;
```
 $3\text{default}$  left size = '150'; \$force username lowercase = false; \$default\_use\_priority = true; \$hide\_sm\_attributions = false; \$default\_use\_mdn = true; \$edit\_identity = true; \$edit name  $= true;$ \$allow\_thread\_sort = false; \$allow\_server\_sort \$allow\_charset\_search = true; \$uid\_support = true; \$plugins[0] = 'administrator'; \$plugins[1] = 'message\_details';  $$$ theme  $\text{css} = \text{'''}$ ;  $$$ theme default = 0; \$theme[0]['PATH'] = SM\_PATH . 'themes/default\_theme.php'; \$theme[0]['NAME'] = 'Default'; \$theme[1]['PATH'] = SM\_PATH . 'themes/plain\_blue\_theme.php'; \$theme[1]['NAME'] = 'Plain Blue'; \$theme[2]['PATH'] = SM\_PATH . 'themes/sandstorm\_theme.php'; \$theme[2]['NAME'] = 'Sand Storm'; \$theme[3]['PATH'] = SM\_PATH . 'themes/deepocean\_theme.php'; \$theme[3]['NAME'] = 'Deep Ocean'; \$theme[4]['PATH'] = SM\_PATH . 'themes/slashdot\_theme.php'; \$theme[4]['NAME'] = 'Slashdot'; \$theme[5]['PATH'] = SM\_PATH . 'themes/purple\_theme.php'; \$theme[5]['NAME'] = 'Purple'; \$theme[6]['PATH'] = SM\_PATH . 'themes/forest\_theme.php'; \$theme[6]['NAME'] = 'Forest'; \$theme[7]['PATH'] = SM\_PATH . 'themes/ice\_theme.php';  $$there[7]['NAME'] = 'Lee'$ ; \$theme[8]['PATH'] = SM\_PATH . 'themes/seaspray\_theme.php'; \$theme[8]['NAME'] = 'Sea Spray'; \$theme[9]['PATH'] = SM\_PATH . 'themes/bluesteel\_theme.php'; \$theme[9]['NAME'] = 'Blue Steel'; \$theme[10]['PATH'] = SM\_PATH . 'themes/dark\_grey\_theme.php'; \$theme[10]['NAME'] = 'Dark Grey'; \$theme[11]['PATH'] = SM\_PATH . 'themes/high\_contrast\_theme.php'; \$theme[11]['NAME'] = 'High Contrast'; \$theme[12]['PATH'] = SM\_PATH . 'themes/black\_bean\_burrito\_theme.php'; \$theme[12]['NAME'] = 'Black Bean Burrito'; \$theme[13]['PATH'] = SM\_PATH . 'themes/servery\_theme.php'; \$theme[13]['NAME'] = 'Servery'; \$theme[14]['PATH'] = SM\_PATH . 'themes/maize\_theme.php'; \$theme[14]['NAME'] = 'Maize'; \$theme[15]['PATH'] = SM\_PATH . 'themes/bluesnews\_theme.php'; \$theme[15]['NAME'] = 'BluesNews'; \$theme[16]['PATH'] = SM\_PATH . 'themes/deepocean2\_theme.php'; \$theme[16]['NAME'] = 'Deep Ocean 2'; \$theme[17]['PATH'] = SM\_PATH . 'themes/blue\_grey\_theme.php'; \$theme[17]['NAME'] = 'Blue Grey'; \$theme[18]['PATH'] = SM\_PATH . 'themes/dompie\_theme.php'; \$theme[18]['NAME'] = 'Dompie'; \$theme[19]['PATH'] = SM\_PATH . 'themes/methodical\_theme.php'; \$theme[19]['NAME'] = 'Methodical'; \$theme[20]['PATH'] = SM\_PATH . 'themes/greenhouse\_effect.php'; \$theme[20]['NAME'] = 'Greenhouse Effect (Changes)'; \$theme[21]['PATH'] = SM\_PATH . 'themes/in\_the\_pink.php'; \$theme[21]['NAME'] = 'In The Pink (Changes)'; \$theme[22]['PATH'] = SM\_PATH . 'themes/kind\_of\_blue.php'; \$theme[22]['NAME'] = 'Kind of Blue (Changes)'; \$theme[23]['PATH'] = SM\_PATH . 'themes/monostochastic.php';

```
$theme[23]['NAME'] = 'Monostochastic (Changes)';
$theme[24]['PATH'] = SM_PATH . 'themes/shades_of_grey.php';
$theme[24]['NAME'] = 'Shades of Grey (Changes)';
$theme[25]['PATH'] = SM_PATH . 'themes/spice_of_life.php';
$theme[25]['NAME'] = 'Spice of Life (Changes)';
$theme[26]['PATH'] = SM_PATH . 'themes/spice_of_life_lite.php';
$there[26]['NAME'] = 'Spice of Life - Life (Changes)';$theme[27]['PATH'] = SM_PATH . 'themes/spice_of_life_dark.php';
$theme[27]['NAME'] = 'Spice of Life - Dark (Changes)';
$theme[28]['PATH'] = SM_PATH . 'themes/christmas.php';
$theme[28]['NAME'] = 'Holiday - Christmas';
$theme[29]['PATH'] = SM_PATH . 'themes/darkness.php';
$theme[29]['NAME'] = 'Darkness (Changes)';
$theme[30]['PATH'] = SM_PATH . 'themes/random.php';
$theme[30]['NAME'] = 'Random (Changes every login)';
$theme[31]['PATH'] = SM_PATH . 'themes/midnight.php';
$theme[31]['NAME'] = 'Midnight';
$theme[32]['PATH'] = SM_PATH . 'themes/alien_glow.php';
$theme[32]['NAME'] = 'Alien Glow';
$theme[33]['PATH'] = SM_PATH . 'themes/dark_green.php';
$theme[33]['NAME'] = 'Dark Green';
$theme[34]['PATH'] = SM_PATH . 'themes/penguin.php';
$theme[34]['NAME'] = 'Penguin';
$theme[35]['PATH'] = SM_PATH . 'themes/minimal_bw.php';
$theme[35]['NAME'] = 'Minimal BW';
$theme[36]['PATH'] = SM_PATH . 'themes/redmond.php';
$theme[36]['NAME'] = 'Redmond';
$theme[37]['PATH'] = SM PATH. 'themes/netstyle theme.php';
$theme[37]['NAME'] = 'Net Style';
$default_use_javascript_addr_book = false;
sabook qlobal file = '';
$abook_global_file_writeable = false;
$addrbook_dsn = '';
$addrbook_table = 'address';
$prefs_dsn = '';
$prefs_table = 'userprefs';
$prefs_user_field = 'user';
$prefs_key_field = 'prefkey';
$prefs_val_field = 'prefval';
$addrbook_global_dsn = '';
$addrbook_global_table = 'global_abook';
$addrbook_global_writeable = false;
$addrbook_global_listing = false;
$no_list_for_subscribe = false;
$smtp_auth_mech = 'none';
$imap_auth_mech = 'login';
$use_imap_tls = false;
$use_smtp_tls = false;
$session_name = 'SQMSESSID';
@include SM_PATH . 'config/config_local.php';
/**
  * Make sure there are no characters after the PHP closing
  * tag below (including newline characters and whitespace).
  * Otherwise, that character will cause the headers to be
  * sent and regular output to begin, which will majorly screw
  * things up when we try to send more headers later.
  */
?>
```
# # /etc/proftpd.conf -- This is a basic ProFTPD configuration file. # To really apply changes reload proftpd after modifications. # ServerName "Debian" ServerType standalone DeferWelcome off MultilineRFC2228 on DefaultServer on ShowSymlinks on TimeoutNoTransfer 600 TimeoutStalled 600<br>TimeoutIdle 1200 TimeoutIdle DisplayLogin welcome.msg DisplayFirstChdir .message ListOptions DenyFilter \\*.\*/ # Uncomment this if you are using NIS or LDAP to retrieve passwords: #PersistentPasswd off # Uncomment this if you would use TLS module: #TLSEngine on # Uncomment this if you would use quota module: #Quotas on # Uncomment this if you would use ratio module: #Ratios on # Port 21 is the standard FTP port. Port 21 # To prevent DoS attacks, set the maximum number of child processes # to 30. If you need to allow more than 30 concurrent connections # at once, simply increase this value. Note that this ONLY works # in standalone mode, in inetd mode you should use an inetd server # that allows you to limit maximum number of processes per service # (such as xinetd) MaxInstances 30 # Set the user and group that the server normally runs at. User nobody<br>Group noqrou nogroup # Umask 022 is a good standard umask to prevent new files and dirs # (second parm) from being group and world writable. Umask 022 022 # Normally, we want files to be overwriteable. AllowOverwrite on # Delay engine reduces impact of the so-called Timing Attack described in #<http://security.lss.hr/index.php?page=details&ID=LSS-2004-10-02> # It is on by default. #DelayEngine off

# A basic anonymous configuration, no upload directories.

```
# <Anonymous ~ftp>
# User ftp
   Group nogroup
# # We want clients to be able to login with "anonymous" as well as "ftp"
# UserAlias anonymous ftp
# # Cosmetic changes, all files belongs to ftp user
# DirFakeUser on ftp
# DirFakeGroup on ftp
#
   RequireValidShell off
#
   # Limit the maximum number of anonymous logins
# MaxClients 10
#
# # We want 'welcome.msg' displayed at login, and '.message' displayed
# # in each newly chdired directory.
   DisplayLogin welcome.msg
# DisplayFirstChdir .message
#
# # Limit WRITE everywhere in the anonymous chroot
# <Directory *>
# <Limit WRITE>
# DenyAll
# </Limit>
   </Directory>
#
# # Uncomment this if you're brave.
# # <Directory incoming>
# # # Umask 022 is a good standard umask to prevent new files and dirs
# # # (second parm) from being group and world writable.
# # Umask 022 022
# # <Limit READ WRITE>
# # DenyAll<br># # </Limit>
# # </Limit><br># # </Limit>
   # # <Limit STOR>
# # AllowAll
# # </Limit>
# # </Directory>
#
# </Anonymous>
```